## **МИНИСТЕРСТВО НАУКИ И ВЫСШЕГО ОБРАЗОВАНИЯ РОССИЙСКОЙ ФЕДЕРАЦИИ**

Федеральное государственное бюджетное образовательное учреждение высшего образования **«ТЮМЕНСКИЙ ИНДУСТРИАЛЬНЫЙ УНИВЕРСИТЕТ»**

### **УТВЕРЖДАЮ**

Председатель КСН  $\leq$   $-$  Ю.В. Ваганов

«30» 08 2021г.

## **РАБОЧАЯ ПРОГРАММА**

дисциплины / модуля Термодинамика и теплопередача направление подготовки: 21.03.01 Нефтегазовое дело\_ направленность (профиль): Эксплуатация и обслуживание объектов добычи нефти форма обучения: \_\_\_\_очная, очно-заочная\_\_\_\_\_\_\_\_\_\_\_

#### ДОКУМЕНТ ПОДПИСАН ЭЛЕКТРОННОЙ ПОДПИСЬЮ

Сертификат: 6FA44C50384686A8E7BD5E27735179BC Владелец: Ефремова Вероника Васильевна Действителен: с 14.06.2022 до 07.09.2023

Рабочая программа разработана в соответствии с утвержденным учебным планом от 30.08.2021г. и требованиями ОПОП 21.03.01 Нефтегазовое дело к результатам освоения дисциплины/модуля.

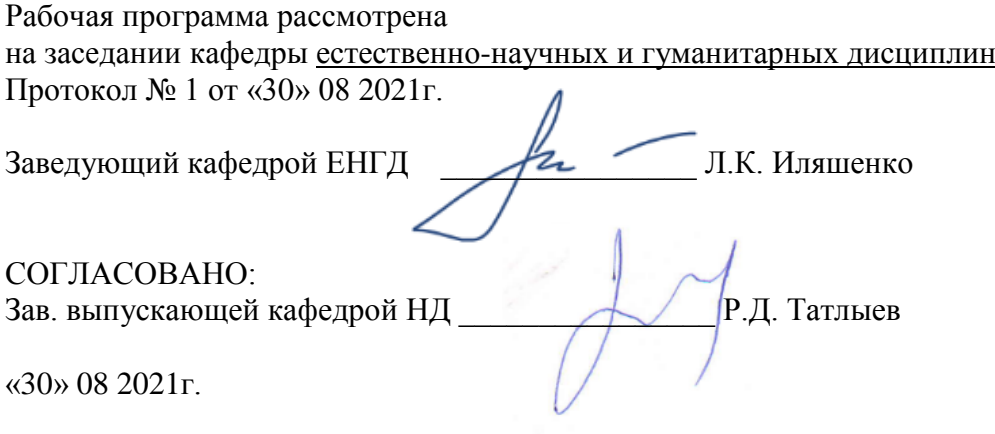

Рабочую программу разработал:

С.А. Лепихин, доцент кафедры ЕНГД, к.ф.- м.н., доцент *(И.О. Фамилия, должность, ученая степень, ученое звание)* 

Gleur

## **1. Цели и задачи освоения дисциплины/модуля**

Цели дисциплины/модуля: изучение основных закономерностей процессов взаимопревращений теплоты и работы, свойств идеальных и реальных рабочих тел, и теплоносителей, циклов теплосиловых установок и холодильных машин, знакомство с процессами и оборудованием, используемыми при разработке и эксплуатации сложных теплотехнических систем в нефтегазовой отрасли, их ремонте и модернизации.

Задачи дисциплины/модуля:

- научить навыкам практического применения знаний гидравлических и теплотехнических законов, методик расчета, принципов работы гидроприводов, двигателей внутреннего сгорания и другого оборудования, применяемого в нефтегазовом хозяйстве;

- сформировать прочные знания свойств рабочих тел и законов их изменения в различных термодинамических процессах;

- обучить методам анализа эффективности циклов ТСУ.

- объяснить процессы преобразования и рационального использования энергии.

#### **2. Место дисциплины/модуля в структуре ОПОП ВО**

Дисциплина/модуль «Термодинамика и теплопередача» относится к дисциплинам обязательной части учебного плана*.*

Необходимыми условиями для освоения дисциплины/модуля являются:

знание алгебры и математического анализа, геометрии, физики, метрологии, гидравлики;

умение осуществлять анализ известных и искомых данных в условиях задач, производить математические преобразования и расчеты, оформлять результаты деятельности по заданному алгоритму;

владение навыками работы с учебной литературой и поиска информации, навыками работы в физической лаборатории и постановки натурального эксперимента.

Содержание дисциплины/модуля является логическим продолжением содержания физики и служит основой для освоения дисциплин/ модулей «Проектная деятельность» «Машины и оборудование для бурения, добычи, подготовки и транспорта нефти и газа», «Оборудование для добычи нефти», «Оборудование для освоения скважин».

### **3. Результаты обучения по дисциплине/модулю**

Процесс изучения дисциплины/модуля направлен на формирование следующих компетенций:

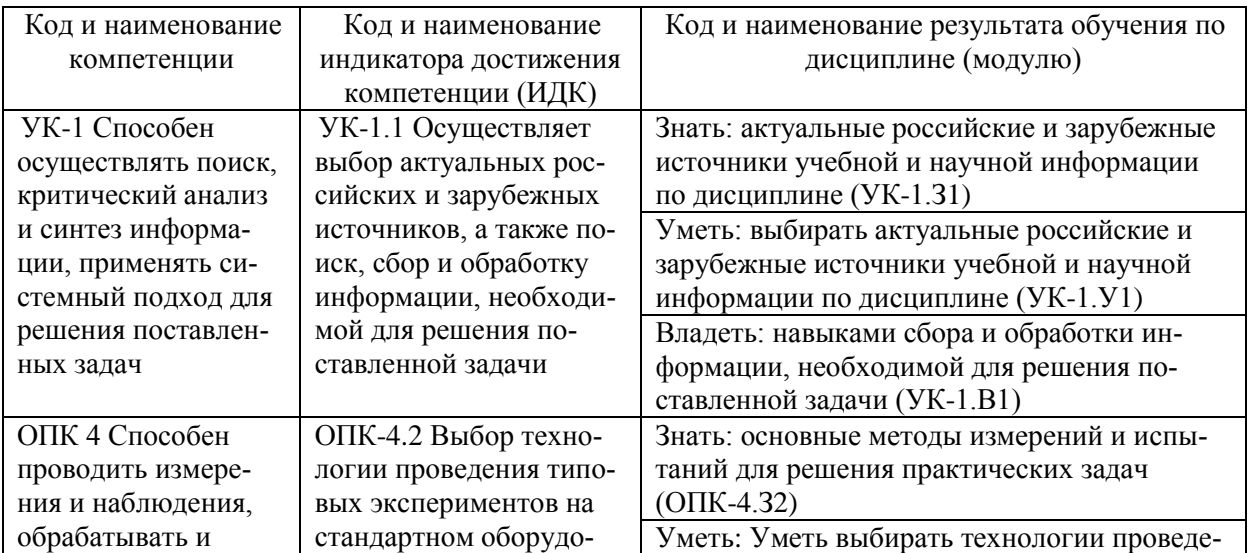

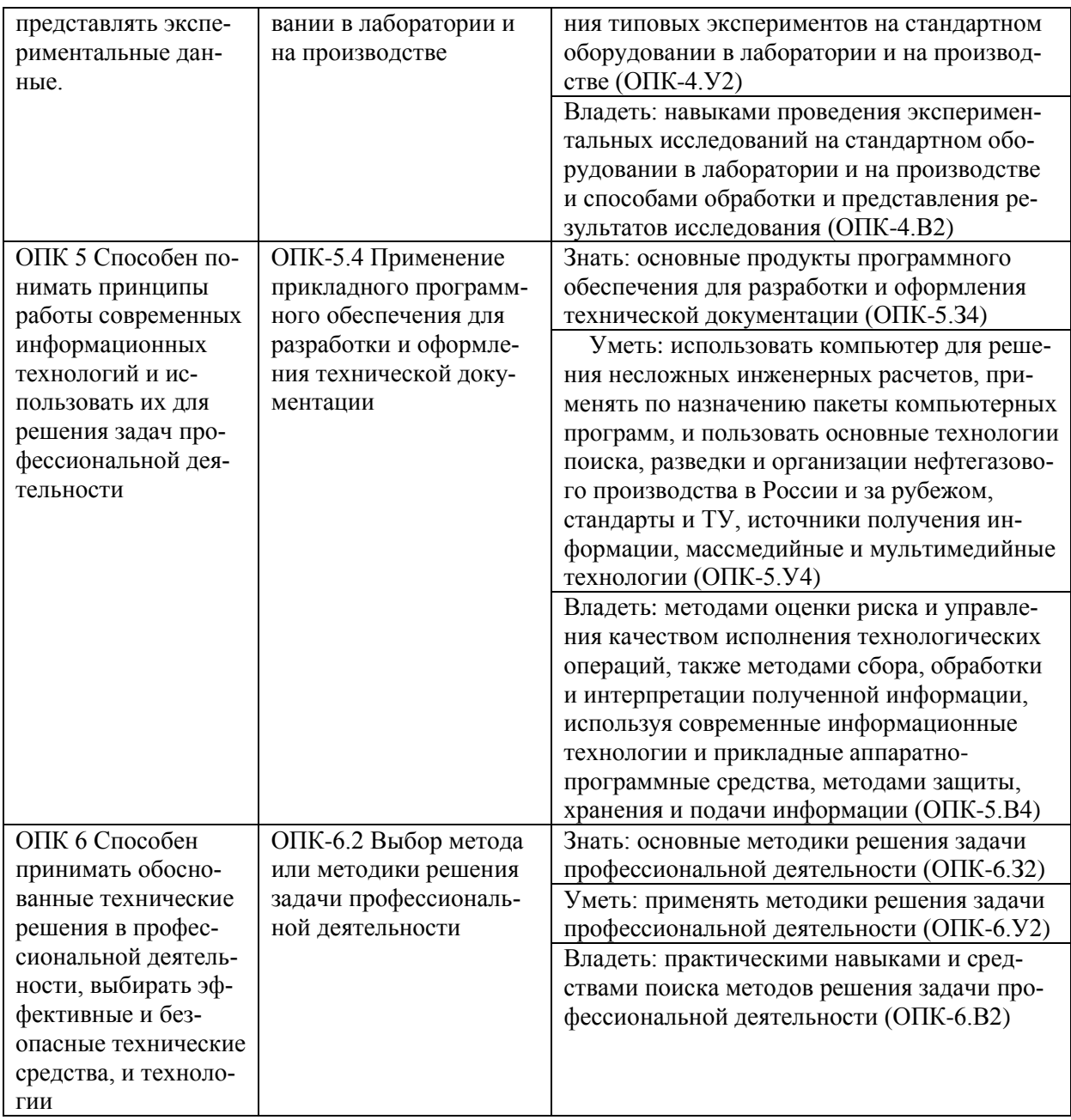

# 4. Объем дисциплины/модуля

Общий объем дисциплины/модуля составляет 3 зачетные единицы, 108 часов.

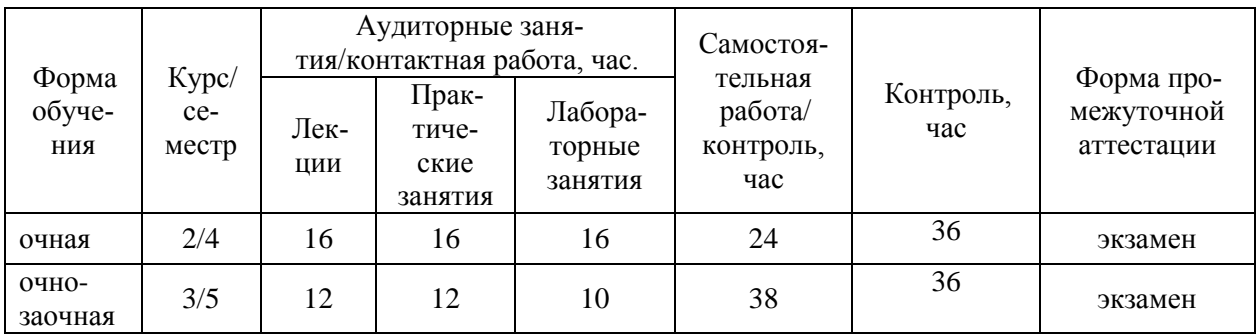

# 5. Структура и содержание дисциплины/модуля

5.1. Структура дисциплины/модуля

## **очная форма обучения (ОФО)**

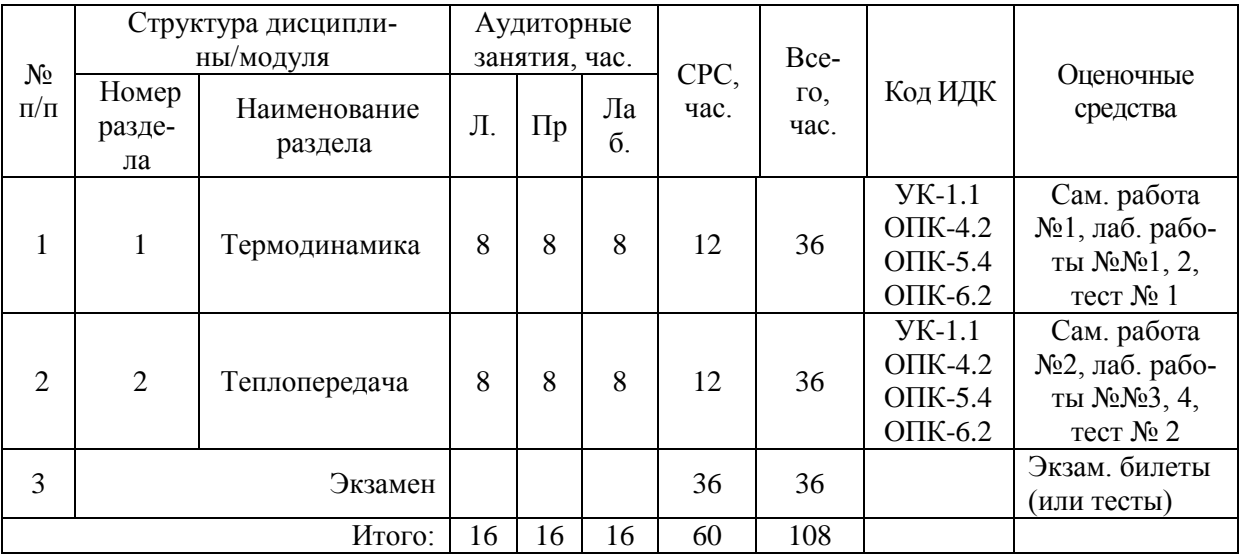

## **очно-заочная форма обучения (ОЗФО)**

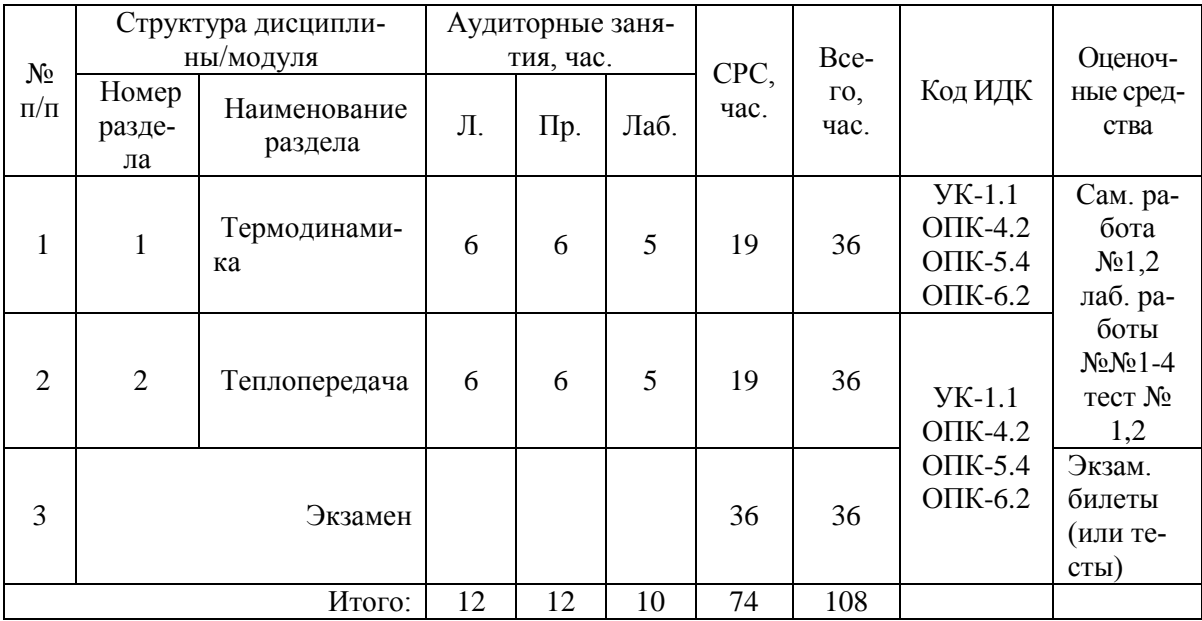

5.2. Содержание дисциплины/модуля.

5.2.1. Содержание разделов дисциплины (дидактические единицы).

## **Раздел 1. Термодинамика.**

## **Тема 1: Введение в техническую термодинамику. Первое начало термодинамики**

Предмет технической термодинамики и её методы. Теплота и работа как формы передачи энергии. Рабочее тело. Термодинамическая система. Параметры состояния. Равновесное и неравновесное состояние. Уравнение состояния идеального и реального газа. Газовые смеси. Первое начало термодинамики. Термодинамическая и потенциальная работа. Теплоёмкость и ее виды. Сущность первого начала термодинамики. Аналитического выражение 1-го начала термодинамики. Понятие об энтальпии. Закон Майера.

## **Тема 2: Термодинамические процессы в идеальных газах. Второе начало термодинамики**

Термодинамические процессы. Классификация процессов изменения состояния. Политропные процессы. Уравнения политропы. Показатель политропы. Анализ процессов на основе сравнения показателей политропы. Частные случаи политропного процесса – изохорный, изобарный, адиабатный, изотермический. Второе начало термодинамики. Тепловые машины, тепловые двигатели и холодильные машины. Круговые процессы (циклы) тепловых машин. Термический КПД и холодильный коэффициент. Цикл Карно и его свойства. Аналитическое выражение 2-го начала термодинамики. Статистическое и философское толкование 2-го начала термодинамики. Изменение энтропии и работоспособность изолированной термодинамической системы. Изменение энтропии рабочего тела в термодинамических процессах. Координаты Т-S.

## **Тема 3: Термодинамический анализ процессов в компрессоре. Идеальные циклы двигателей внутреннего сгорания и газотурбинных установок**

Термодинамический анализ процессов в компрессорах. Поршневой компрессор. Работа, затрачиваемая на привод компрессора. Индикаторная диаграмма. Изотермическое, адиабатное и политропное сжатие. Циклы ДВС и ГТУ. Цикл реактивного двигателя. Анализ циклов. Термический КПД цикла теплового двигателя. Методы повышения КПД. Сравнение термических КПД циклов по средним температурам.

## **Тема 4: Водяной пар. Влажный воздух. Циклы паросиловых установок и холодильных машин**

Циклы паросиловых установок. Принципиальная схема паросиловой установки. Цикл Ренкина. Влияние начальных и конечных параметров цикла Ренкина на его КПД. Изображение цикла в P-V, T-S и h-S диаграммах. Пути повышения экономичности паросиловых установок. Теплофикационный цикл. Бинарный и парогазовый циклы. Прямые преобразователи энергии. Термоэлектрические генераторы. Термоэмиссионные преобразователи. МГД-генераторы. Циклы холодильных машин, теплового насоса, термотрансформаторов. Циклы холодильных установок. Холодильный коэффициент и холодопроизводительность. Цикл паровой и воздушной компрессорной холодильной установки. Понятие об абсорбционных и пароэжекторных установках.

### **Раздел 2. Теплопередача**

### **Тема 5: Введение в теорию теплообмена. Теплопроводность**

Предмет и задачи теории теплообмена. Знание теплообмена в промышленных процессах. Виды переноса тепла – теплопроводность, конвекция, излучение. Сложный теплообмен. Особенности теплообмена в многолетнемёрзлых грунтах. Основные положения теории теплопроводности. Температурное поле, температурный градиент. Закон Фурье. Дифференциальное уравнение теплопроводности. Коэффициент температуропроводности. Теплопроводность при стационарном режиме однослойной и многослойной плоской и цилиндрической стенок.

### **Тема 6: Конвективный теплообмен**

Основные положения и учения в конвективном теплообмене. Физическая сущность конвективного теплообмена. Уравнение Ньютона-Рихмана. Основные положения теории пограничного слоя. Условия подобия физических явлений. Первая и вторая теоремы подобия. Критериальные уравнения. Определяющие критерии подобия. Третья теорема подобия. Метод моделирования. Физический смысл основных критериев подобия. Теплопередача при вынужденном течении жидкости. Теплообмен при движении вдоль плоской поверхности, теплоотдача при ламинарном течении жидкостей в гладких и шероховатых, прямых и изогнутых трубах, круглого и некруглого сечения. Теплоотдача при поперечном омывании одиночной круглой трубы. Теплоотдача при поперечном омывании пучков труб расположенных коридорным и шахматным образом. Теплоотдача при свободном движении жидкости. Теплоотдача в неограниченном объёме. Ламинарная и турбулентная конвекция у вертикальных поверхностей и горизонтальных труб.

## **Тема 7: Тепловое излучение**

Теплообмен излучением. Общие понятия и определения. Теплообмен излучением при наличии экранов. Излучение газов. Лучистый теплообмен в потоках и камерах сгорания.

## **Тема 8: Теплопередача. Расчет теплообменных аппаратов**

Теплопередача. Основы расчёта теплообменных аппаратов (ТА). Теплопередача как вид сложного теплообмена. Теплопередача через однослойную и многослойную плоскую и цилиндрическую стенки при стационарном режиме. Коэффициент теплопередачи. Пути интенсификации процесса теплопередачи. Критический диаметр тепловой изоляции. Назначение, классификация и схемы теплообменных аппаратов. Принцип расчёта ТА. Конструктивный и поверочный расчёты ТА. Основы гидродинамического расчёта ТА.

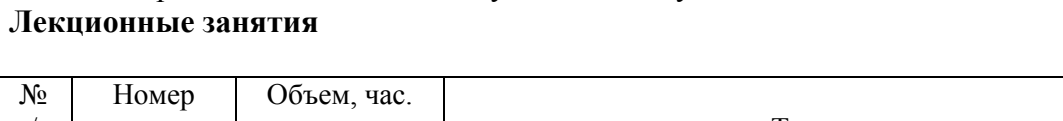

5.2.2. Содержание дисциплины/модуля по видам учебных занятий.

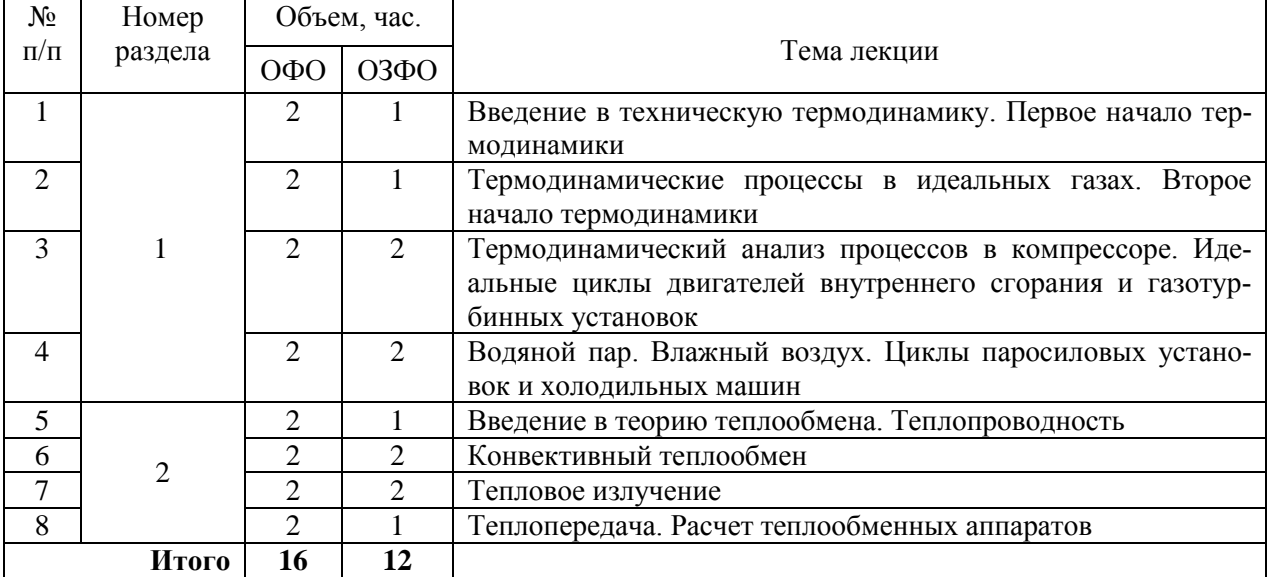

## **Практические занятия**

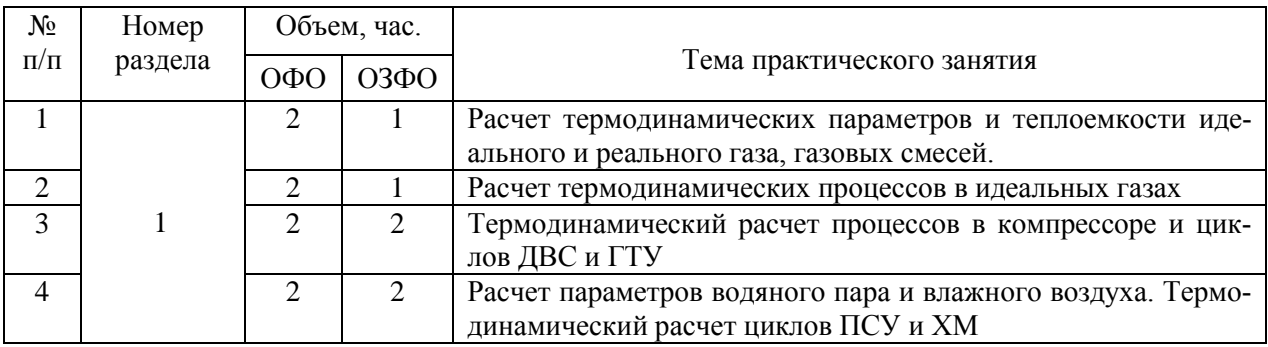

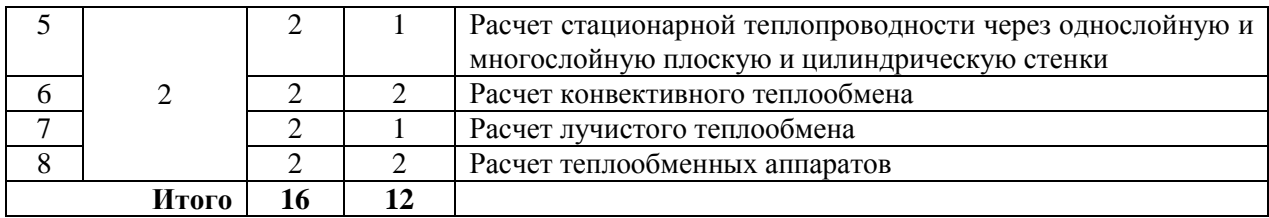

## **Лабораторные работы**

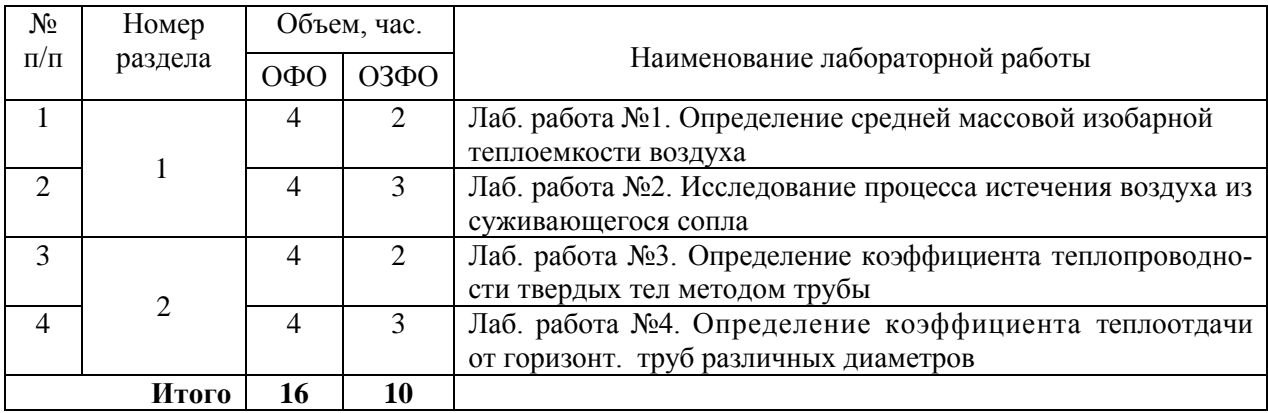

## **Самостоятельная работа обучающегося**

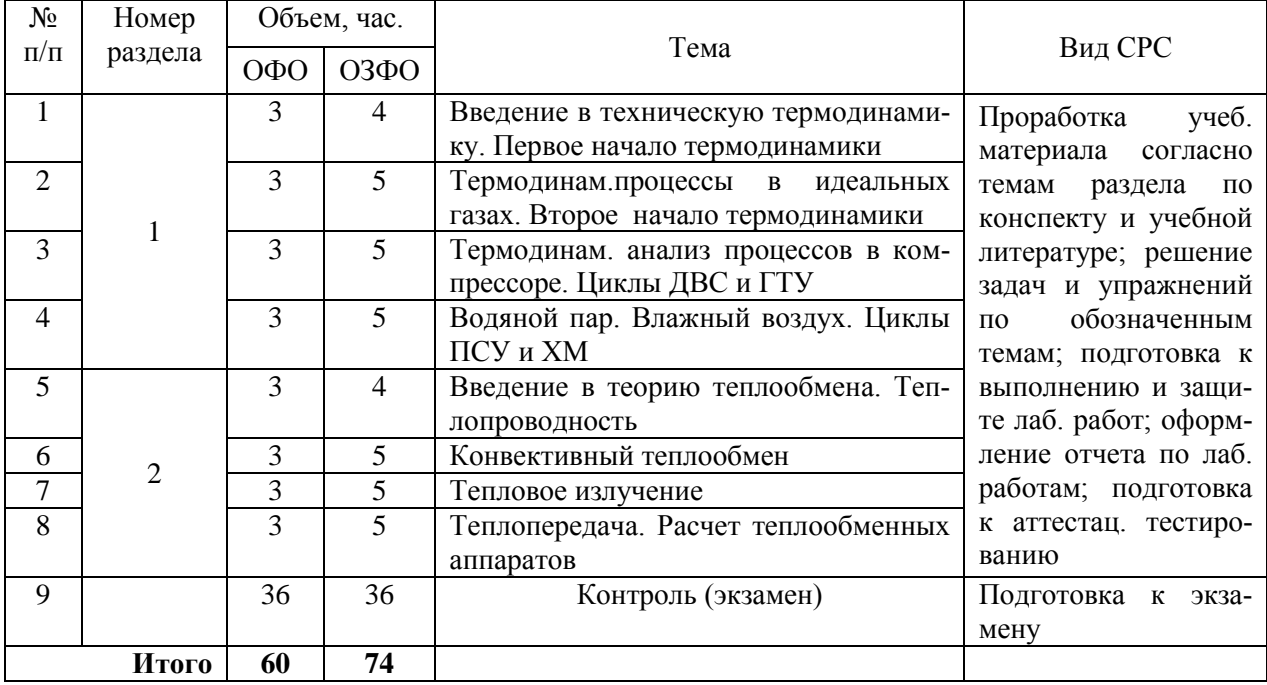

5.2.3. Преподавание дисциплины/модуля ведется с применением следующих традиционных и интерактивных видов образовательных технологий:

- лекции: лекция-визуализация с использованием мультимедийного материала; лекция проблемного характера; лекция-беседа;

- практические занятия: работа в парах; индивидуальная работа; разбор практических ситуаций;

- лабораторные работы: работа в малых группах; обучение навыкам с помощью виртуальных лабораторных работ; использование системы поддержки учебного процесса Educon.

## **6. Тематика курсовых работ/проектов**

Учебным планом выполнение курсовых работ не предусмотрено.

## **7. Контрольные работы**

Учебным планом выполнение контрольных работ не предусмотрено.

## **8. Оценка результатов освоения дисциплины/модуля**

8.1. Критерии оценивания степени полноты и качества освоения компетенций в соответствии с планируемыми результатами обучения приведены в Приложении 1.

8.2. Рейтинговая система оценивания степени полноты и качества освоения компетенций обучающихся очной и очно-заочной форм обучения представлена в таблице ниже.

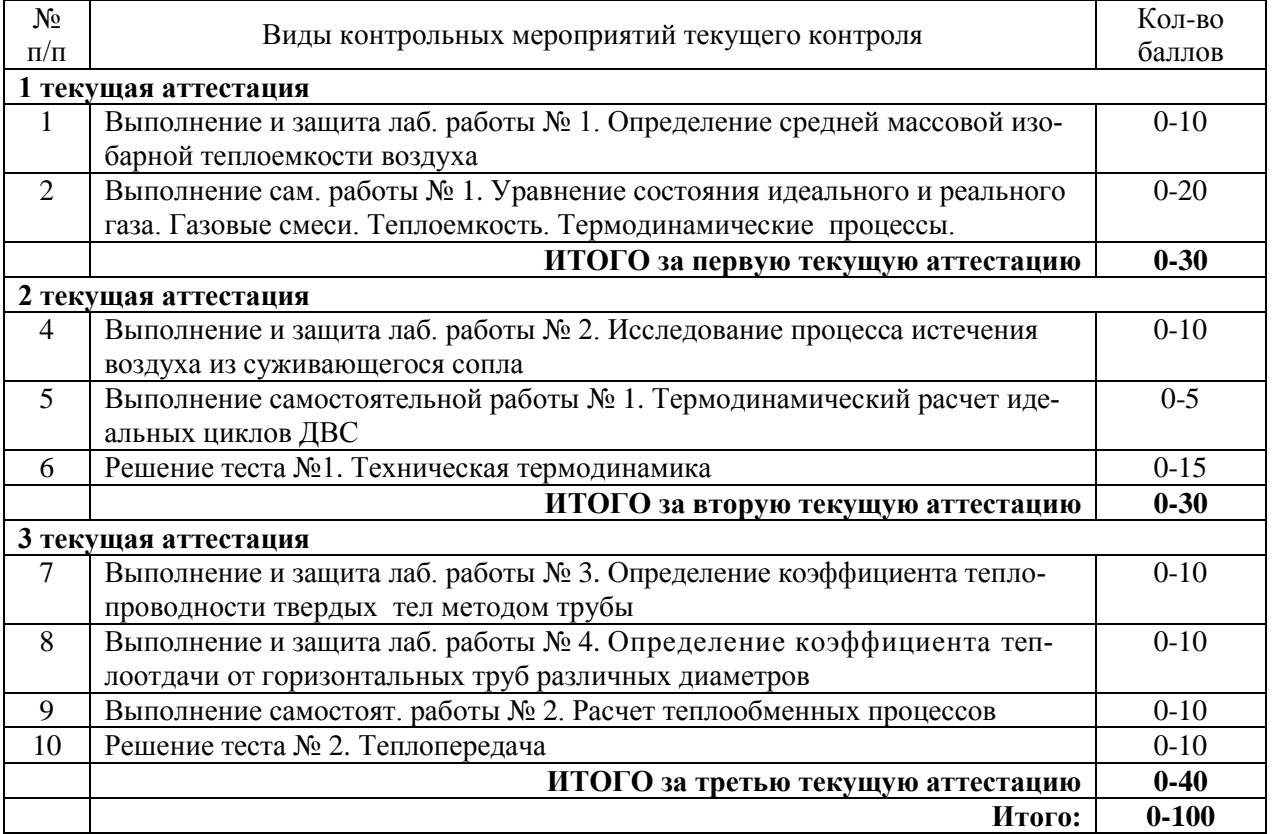

## **9. Учебно-методическое и информационное обеспечение дисциплины/модуля**

9.1. Перечень рекомендуемой литературы представлен в Приложении 2.

9.2. Современные профессиональные базы данных и информационные справочные системы

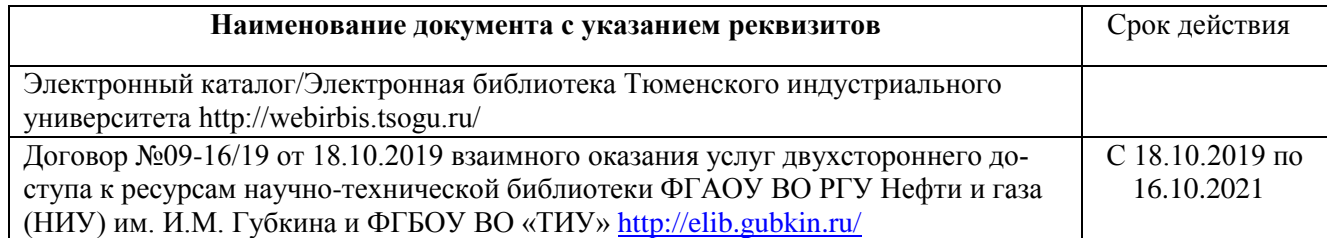

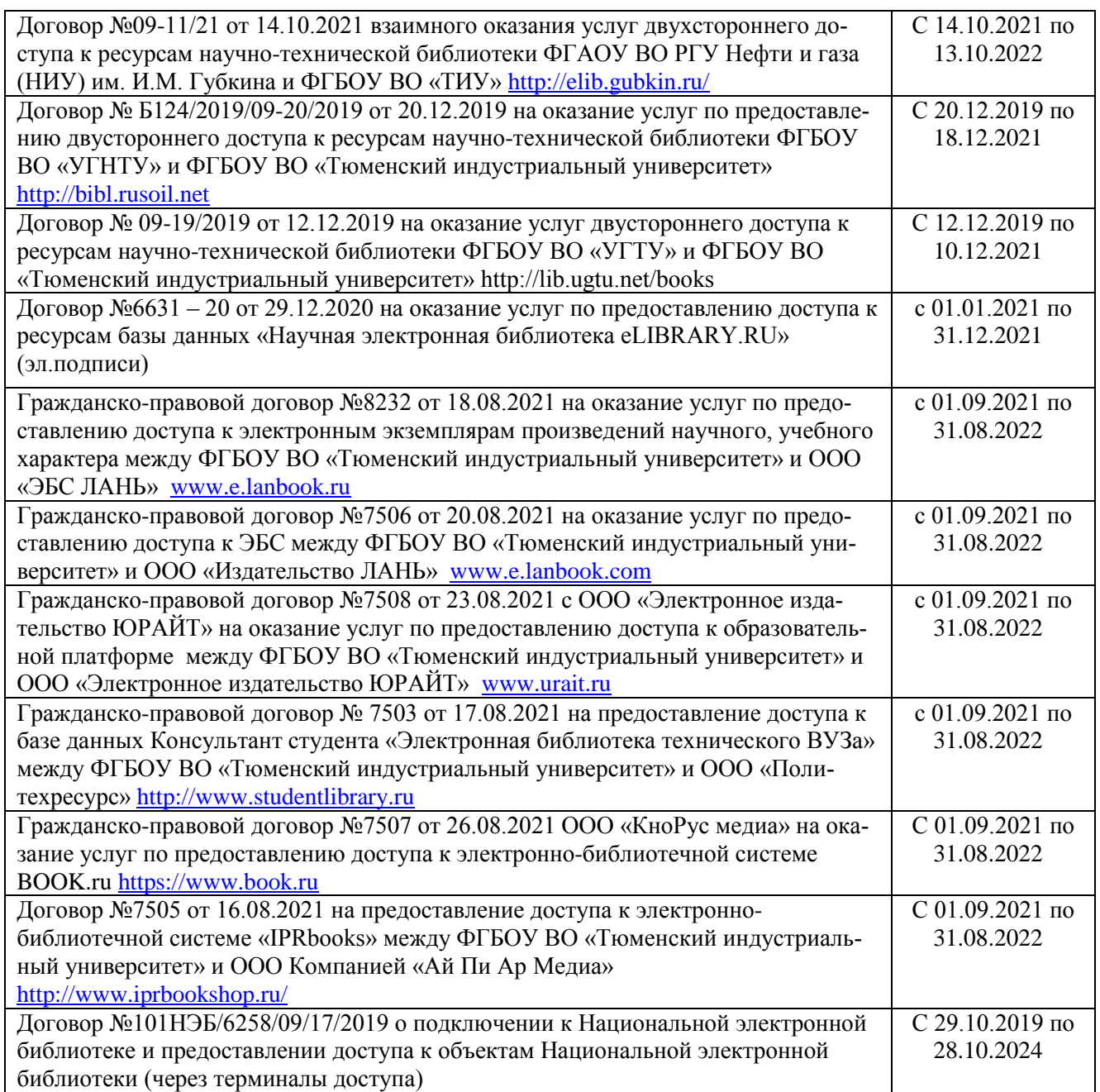

1. Учебно-образовательная физико-математическая библиотека [Электронный ресурс]. – Режим доступа: <http://eqworld.ipmnet.ru/ru/library/physics/elementary.htm> (дата обращения: 30.08.2021).

2. Энциклопедия физики и техники [Электронный ресурс]: - Режим доступа: <http://www.femto.com.ua/index1.html> (дата обращения: 30.08.2021).

3. Система поддержки дистанционного обучения Educon [Электронный ресурс]: - Режим доступа: https://educon2.tyuiu.ru/login/index.php (дата обращения: 30.08.2021).

9.3. Лицензионное и свободно распространяемое программное обеспечение, в т.ч. отечественного производства

1. Microsoft Office Professional Plus (Договор № 6714-20 от 31.08.2020 до 31.08.2021, Договор №7810 от 14.09.2021 до 13.09.2022).

2. Microsoft Windows (Договор № 6714-20 от 31.08.2020 до 31.08.2021, Договор №7810 от 14.09.2021 до 13.09.2022).

3. Adobe Acrobat Reader DC (свободно-распространяемое ПО).

Программы для ЭВМ (виртуальные лабораторные работы):

Комплекс лабораторных работ по термодинамике и теплопередаче (Свидетельство о государственной регистрации программы для ЭВМ №2004610577);

## **10. Материально-техническое обеспечение дисциплины/модуля**

Помещения для проведения всех видов работ, предусмотренных учебным планом, укомплектованы необходимым оборудованием и техническими средствами обучения.

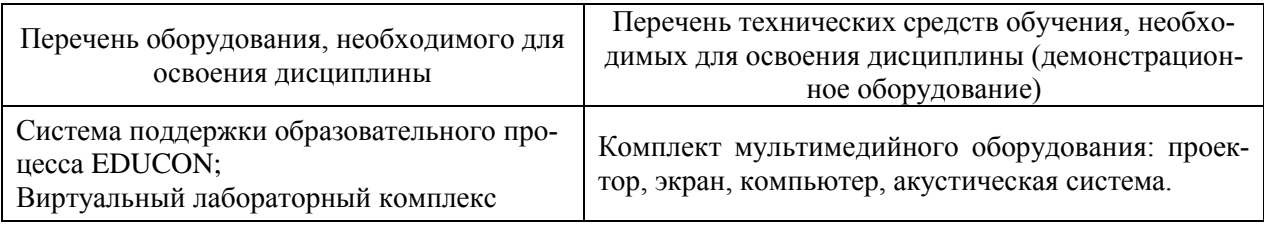

# **11. Методические указания по организации СРС**

11.1. Методические указания по подготовке к практическим занятиям, лабораторным занятиям

Практический курс дисциплины представлен аудиторными практическими и лабораторными занятиями.

## 11.1.1 Методические указания по подготовке к практическим занятиям

Практические занятия по решению задач существенно дополняют лекции по дисциплине. В процессе анализа и решения задач обучающиеся расширяют и углубляют знания, полученные из лекционного курса и учебников, учатся глубже понимать гидравлические и теплотехнические законов, разбираться в их особенностях и принципах работы гидроприводов, двигателей внутреннего сгорания и другого оборудования, применяемого в нефтегазовом хозяйстве. В процессе решения задач осваиваются методики термодинамических расчетов, вырабатываются навыки вычислений, работы со справочной литературой, таблицами. Решение задач не только способствует закреплению знаний и тренировке в применении изучаемых процессов, но и формирует особый стиль умственной деятельности, особый метод подхода к рассматриваемым ситуациям.

При подготовке к практическим занятиям, обучающимся необходимо повторить или изучить соответствующий теоретический материал по конспектам и/или рекомендуемым учебникам и пособиям. Выделить в рассматриваемом материале главные моменты, понять и запомнить соответствующие им закономерности и смысл входящих в них физических величин. Обучающиеся должны понимать, что умение решать задачи является показателем прочности и глубины усвоения теоретических знаний.

## **1. Техническая термодинамика**

**Задача 1.** Считая теплоемкость идеального газа зависящей от температуры, определить: параметры газа в начальном и конечном состояниях, изменение внутренней энергии, теплоту, участвующую в процессе, и работу расширения. Исходные данные, необходимые для решения задачи, выбрать из табл.1, зависимость величины теплоемкости от температуры приведена в приложении 1.

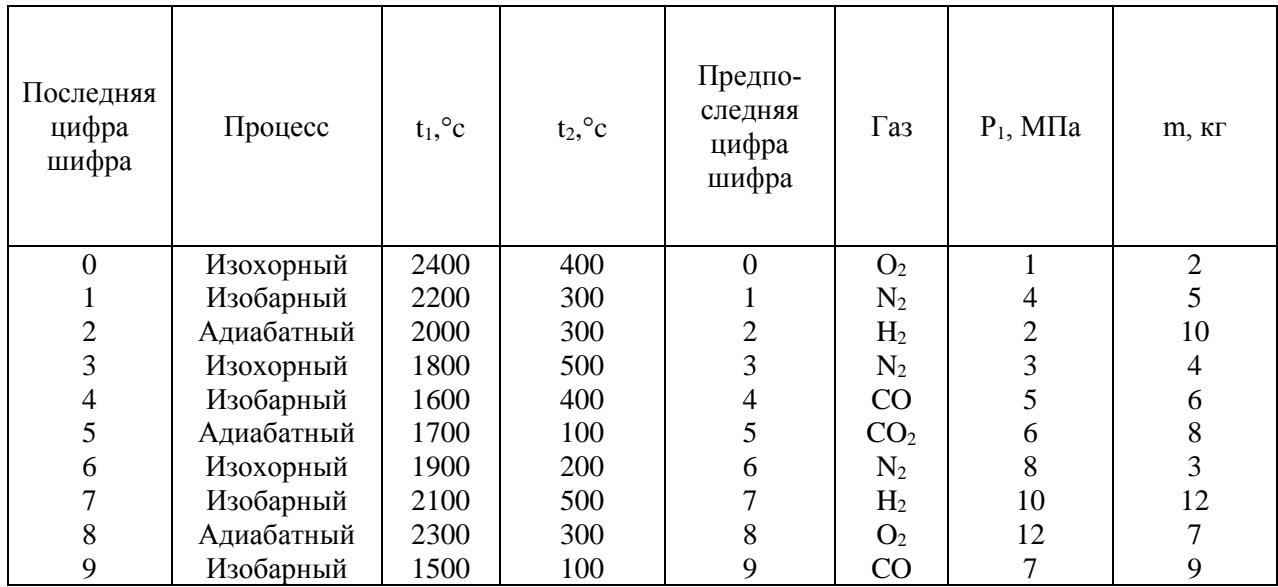

**Задача 2.** Для теоретического цикла ГТУ с подводом теплоты при постоянном давлении определить параметры рабочего тела (воздуха) в характерных точках цикла, подведенную и отведенную теплоту, работу и термический к.п.д. цикла, если начальное давление  $p_1 = 0,1$  МПа, начальная температура  $t_1 = 27$ , С, степень повышения давления в компрессоре  $\pi$ , температура газа перед турбиной t3.

Таблица 2

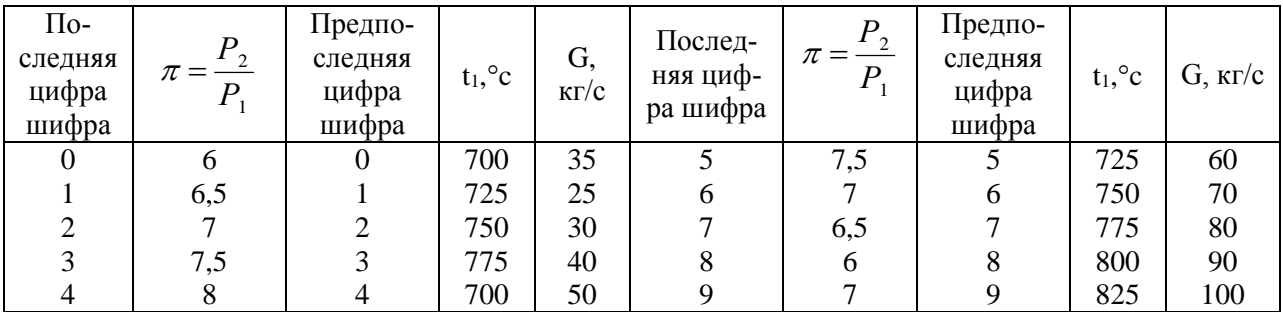

Определить теоретическую мощность ГТУ при заданном расходе воздуха G. Дать схему и цикл установки в pv- и Ts-диаграммах. Данные для решения задачи выбрать из табл. 2. Теплоемкость воздуха принять не зависящей от температуры.

**Задача 3.** Провести термодинамический расчет поршневого двигателя, работающего по циклу Дизеля, если начальный удельный объем газа v1; степень сжатия 2  $\frac{1}{\nu}$  $\varepsilon = V_1 \left( \right)$ ; начальная температура сжатия ti; количество тепла, подводимое в цикле q<sub>1</sub>. Определить параметры состояния в крайних точках цикла. Энтальпию (h), внутреннюю энергию (U) определить относительно состояния газа при  $T_0 = 0$  K, энтропию (S) — относительно состояния при условиях  $T_0 = 273$  K,  $P = 0,1$  МПа. Построить цикл в ру- и Tsкоординатах. Для каждого процесса определить работу, количество подведенного и отведенного тепла, изменение внутренней энергии, энтальпию и энтропию. Определить работу цикла, термический к.п.д. цикла. Рабочее тело - воздух, масса 1 кг.  $R = 0.287$ кДж/кг·К;  $C_p = 1$ кДж/кг·К. Данные к задаче выбрать из табл.3.

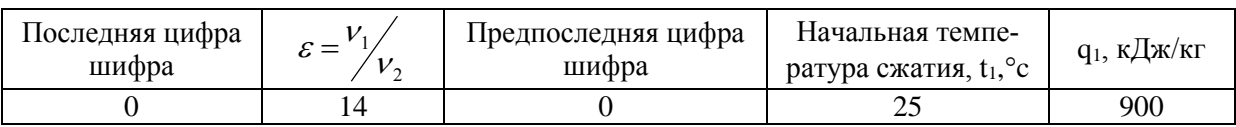

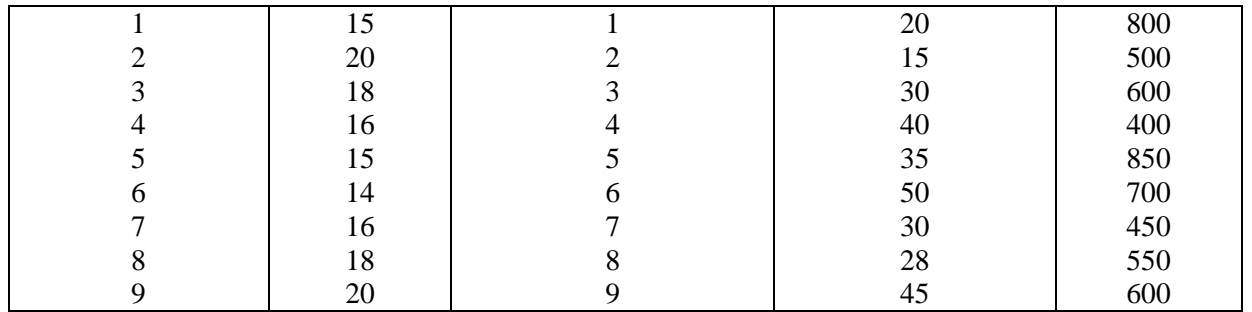

Задача 4. Определить конечное состояние газа, расширяющегося политропно от начального состояния с параметрами P<sub>1</sub>, t<sub>1</sub>, изменение внутренней энергии, количество подведенной теплоты, полученную работу, если задан показатель политропы (n), конечное давление Р<sub>2</sub>. Показать процесс в ру- и Тs-координатах. Исходные данные, необходимые для решения задачи, выбрать из табл. 4.

Таблина 4

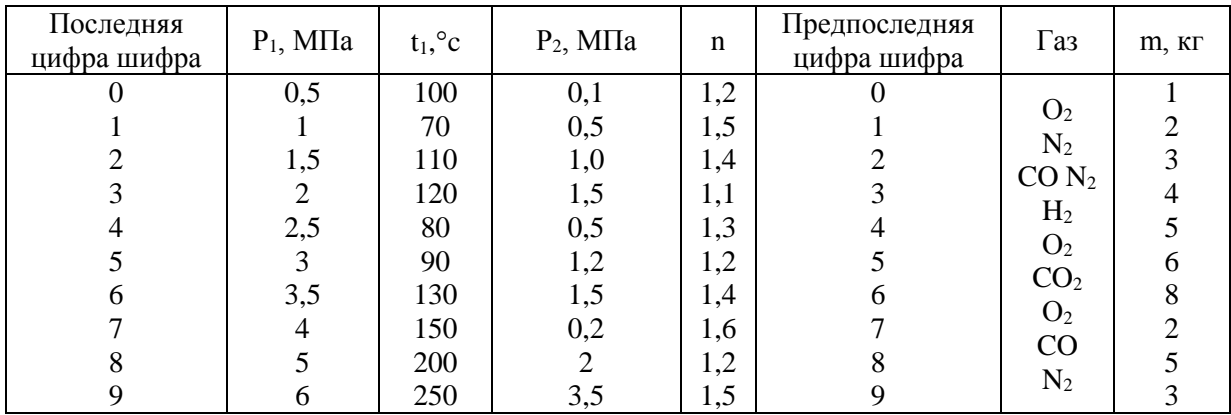

## 2. Теория теплообмена

Задача 1. Плоская стальная стенка толщиной  $\delta_1$  ( $\lambda_1$  = 40 Вт/м·К) с одной стороны омывается газами; при этом коэффициент теплоотдачи равен α1. С другой стороны стенка изолирована от окружающего воздуха плотно прилегающей к ней пластиной толщиной  $\delta_2$  $(\lambda_2 = 0.40 \text{ Br/m} \cdot \text{K})$ . Коэффициент теплоотдачи от пластины к воздуху равен  $\alpha_2$ . Определить тепловой поток  $q_1 B_T/m^2$  и температуры  $t_1$ ,  $t_2$  и  $t_3$  поверхностей стенок, если температура продуктов сгорания t<sub>r</sub>, а воздуха - t<sub>в</sub>. Данные для решения задачи выбрать из табл. 5.

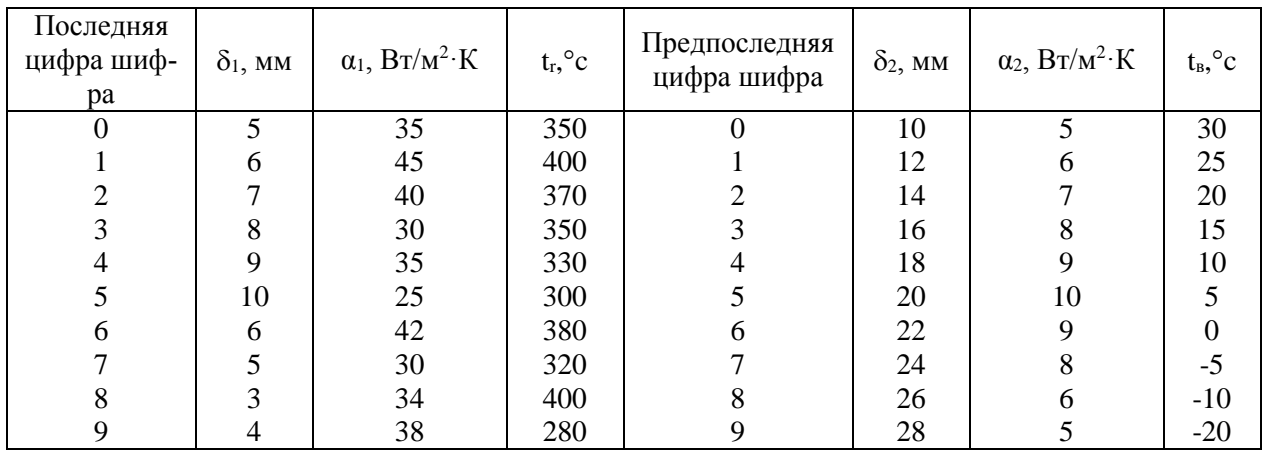

**Задача 2.** Воздух течет внутри трубы, имея среднюю температуру  $t_{B}$ , давление  $p_1 =$ 1 МПа и скорость  $\omega$ . Определить коэффициент теплоотдачи от трубы к воздуху  $(\alpha_1)$ , а также удельный тепловой поток, отнесенный к 1м длины трубы, если внутренний диаметр трубы  $d_1$ , толщина ее  $\delta$  и теплопроводность  $\lambda_1 = 20 \text{ Br/(m·K)}$ . Снаружи труба омывается горячими газами. Температура и коэффициент теплоотдачи горячих газов, омывающих трубу, соответственно равны t<sub>r</sub>, a<sub>2</sub>. Данные, необходимые для решения задачи выбрать из табл. 6. Физические параметры сухого воздуха для определения  $\alpha_1$  взять из приложения 2.

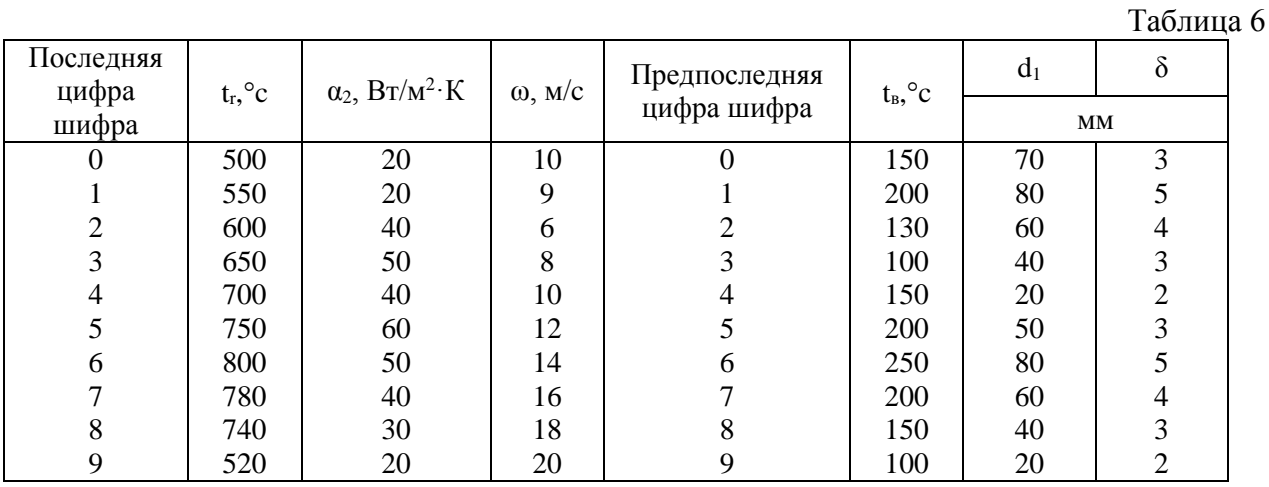

**Задача 3.** Стальной трубопровод диаметром *мм мм d d*  $\frac{1}{d} = \frac{100 \text{ mm}}{110}$  с коэффициентом теплопроводности  $\lambda_1$  покрыт изоляцией в 2 слоя одинаковой толщины  $\delta_2 = \delta_3 = 50$  мм., причем первый слой имеет коэффициент теплопроводности  $\lambda_2$ , второй  $\lambda_3$ .

Таблица 7

| Последняя<br>цифра<br>шифра | $\lambda_1$ , $B_T/M \cdot K$ | $\lambda_2$ , $Br/M \cdot K$ | $\lambda_3$ , $Br/M \cdot K$ | Предпоследняя<br>цифра шифра | $t_1,$ °c | $t_4, {}^{\circ}c$ |
|-----------------------------|-------------------------------|------------------------------|------------------------------|------------------------------|-----------|--------------------|
| $\theta$                    | 50                            | 0,06                         | 0,12                         |                              | 250       | 50                 |
|                             | 30                            | 0,03                         | 0,06                         |                              | 300       | 100                |
| 2                           | 40                            | 0,08                         | 0,16                         |                              | 400       | 200                |
| 3                           | 60                            | 0,10                         | 0,20                         | 3                            | 350       | 150                |
| 4                           | 45                            | 0,04                         | 0,14                         | 4                            | 500       | 120                |
|                             | 20                            | 0,01                         | 0,15                         |                              | 450       | 90                 |
| 6                           | 50                            | 0,05                         | 0,12                         | 6                            | 380       | 60                 |
|                             | 40                            | 0,02                         | 0,08                         |                              | 280       | 50                 |
| 8                           | 45                            | 0,06                         | 0,10                         | 8                            | 550       | 20                 |
| 9                           | 35                            | 0,04                         | 0,15                         | 9                            | 200       | 70                 |

Определить потери теплоты через изоляцию с 1 м. трубы, если температура внутренней поверхности t<sub>1</sub>, а наружной поверхности изоляции t4. Определить температуру на границе соприкосновения слоев t3. Как изменится величина тепловых потерь с 1 м. трубопровода, если слой изоляции поменять местами, т.е. слой с большим коэффициентом наложить непосредственно на поверхность трубы? Данные выбрать из табл. 7.

**Задача 4.** Определить потери теплоты в единицу времени с 1 м. длины горизонтально расположенной цилиндрической трубы, охлаждаемой свободным потоком воздуха, если температура стенки трубы tc, температура воздуха в помещении tB, а диаметр трубы d. Степень черноты трубы  $E_c = 0.9$ . Данные, необходимые для решения задачи, выбрать из табл.8.

Таблица 8

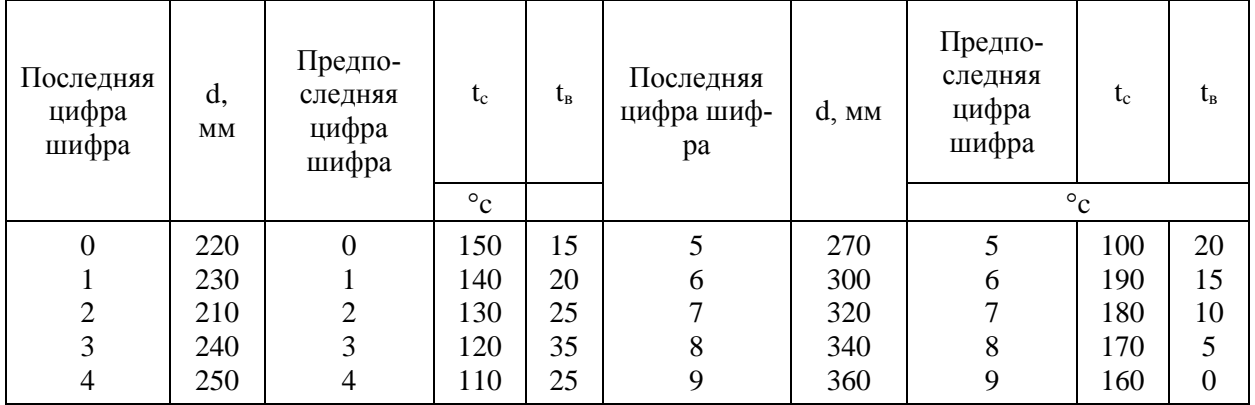

# Приложение 1

Средние изобарные теплоемкости

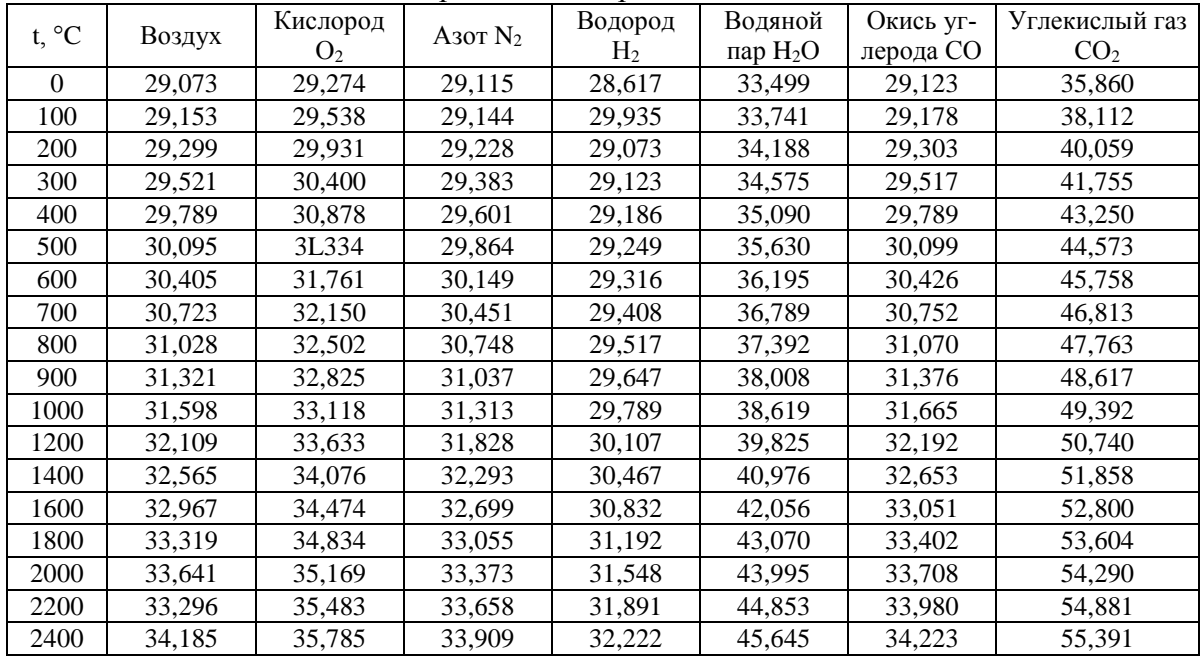

# Приложение 2

Физические параметры сухого воздуха при давлении 101,3 кПа

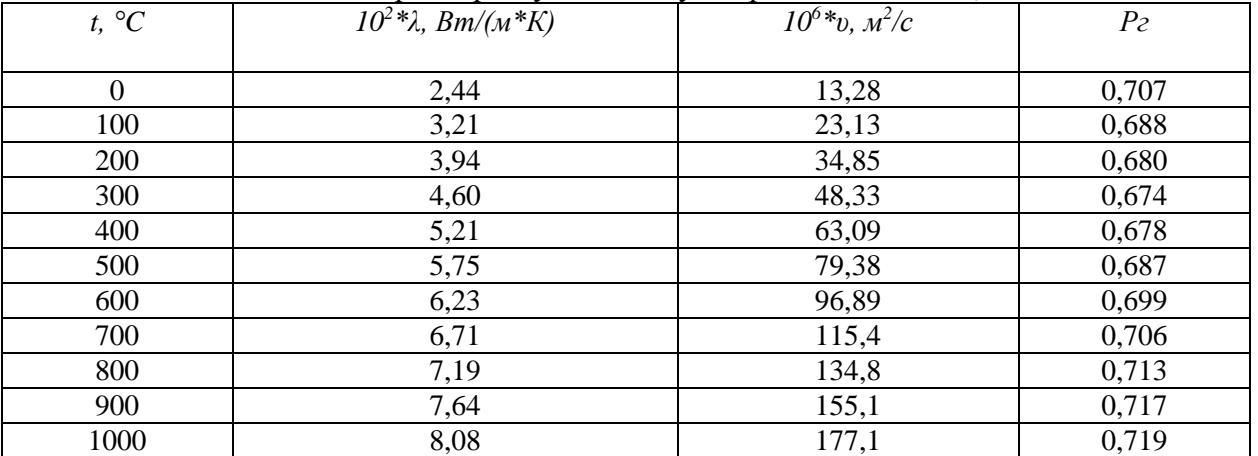

11.1.2. Методические указания по подготовке к лабораторным занятиям

Лабораторная работа – это практическое занятие, которое проводится как индивидуально, так и с подгруппой обучающихся. Цель лабораторных занятий заключается в овладении системой средств и методов экспериментально-практического исследования, в развитии творческих исследовательских умений обучающихся, в расширении возможностей использования теоретических знаний для решения практических задач.

При проведении лабораторных работ закрепляются знания, полученные при изучении теоретического курса, путем ознакомления с устройством, работой отдельных тепловых устройств, приобретаются навыки самостоятельной научно-исследовательской работы студентов.

Перед выполнением работ необходимо проработать соответствующие разделы курса технической термодинамики и теплопередачи.

Порядок проведения лабораторных работ

1. Перед проведением лабораторных работ студенты обязаны ознакомиться с правилами по технике безопасности и строго их соблюдать.

2. Перед проведением лабораторной работы необходимо ознакомиться с ее содержанием и изучить теоретический материал данного раздела.

3. В черновую тетрадь заносятся: схема установки, таблица для записи наблюдений, расчетные уравнения.

4. Необходимые измерения производятся на установившемся тепловом режиме (т.е. когда температура тела не изменяется во времени) и записываются в соответствующие графы журнала наблюдений. При выполнении работ на ПЭВМ период ожидания установившегося режима – около 3 минут.

5. При обнаружении неисправности (сбой в программе ПЭВМ) немедленно сообщить об этом лаборанту или преподавателю.

6. После проведения измерений производится черновая обработка результатов опыта. Эти результаты представляются преподавателю на подпись.

7. Отчет о лабораторной работе составляется к следующему занятию.

8. В отчет по работе должны входить следующие данные:

а) таблицы опытных данных;

б) необходимые графики;

в) выводы по выполненной работе.

9. Студенты, не предоставившие отчет, к следующей лабораторной работе не допускаются.

### **Лабораторная работа № 1**

### **ОПРЕДЕЛЕНИЕ СРЕДНЕЙ УДЕЛЬНОЙ МАССОВОЙ ИЗОБАРНОЙ ТЕПЛОЕМКОСТИ ВОЗДУХА**

**Цель работы**: экспериментальное определение средней массовой теплоемкости воздуха при постоянном давлении.

**Задача работы**: сопоставить полученные результаты с данными таблиц теплоемкостей, а также со значениями, полученными на основании молекулярно-кинетической теории (МКТ).

#### **КРАТКИЕ СВЕДЕНИЯ**

Под *теплоемкостью* понимают такое количество теплоты, которое необходимо подвести или отвести от единицы количества вещества, чтобы при этом его температура изменилась на один градус.

Теплоемкость разделяют на:

удельную (массовую) 
$$
c = \frac{Q}{m \cdot \Delta T}
$$
, Дж/(кг K); мольную  $C = \frac{Q}{v\Delta T}$ ,

Дж/(моль К).

Связь между  $c$  и  $C$  устанавливает зависимость:  $|c = C / \mu$ , где  $\mu$  - молярная масса газа.

Теплоемкость является функцией процесса, зависящей от характера его протекания и может изменяться от - ∞ до +∞. В частности, если процесс передачи тепла осуществляется при постоянном давлении (*p = const*), теплоемкость называется *изобарной* и обозначается *cp*, а при осуществлении процесса при постоянном объеме (*V = const*) теплоемкость называется *изохорной* и обозначается *cV*.

Связь между  $C_p$  и  $C_V$  для газов выражена через уравнение Майера:  $C_p - C_V = R_\mu$ .

Отношение этих теплоемкостей называется **показателем адиабаты**:  $\gamma = \frac{C_p}{C_p}$ *C*  $\gamma = \frac{-p}{\sigma}$ .

Для определения теплоемкостей также можно записать:  $C_p = \frac{\gamma}{\gamma - 1} R_\mu$ γ  $=$  $\overline{a}$ ,  $\begin{array}{c} \gamma \end{array}$   $\gamma$  -1 *R*  $C_V = \frac{-\mu}{\mu}$ γ  $=$  $\overline{\phantom{0}}$ .

*V*

Величина *R* называется *приведенной газовой постоянной* и равна  $R = R_\mu / \mu$ , где  $R_\mu$  = 8,31 Дж/(моль K) – универсальная газовая постоянная,  $\mu$  - молярная масса газа.

В случае <u>изотермического процесса</u>  $\Delta T = 0$  и с =  $\infty$ . В <u>адиабатном процессе</u>, когда отсутствует теплообмен  $Q = 0$  и с = 0.

Согласно молекулярно-кинетической теории, теплоемкость идеального газа не зависит от температуры и определяется только числом атомов в молекуле:

$$
C_{V} = \frac{i}{2} R_{\mu}, \quad C_{p} = \frac{i+2}{2} R_{\mu}, \text{ где } i-\text{число степеней свободы молекулы.}
$$

В отличие от идеального, теплоемкость реального газа зависит от температуры. Поэтому при практических расчетах используют среднюю теплоемкость, определяемую для данного процесса в интервале температур от 1 *t* до 2 *t* . Очевидно, что чем меньше разность температур, тем больше приближение значения средней теплоемкости к истинной.

Значения теплоемкости для различных веществ приводятся в таблицах.

Средняя теплоемкость может быть определена по формуле:

$$
c\Big|_{t_1}^{t_2}=\frac{c\Big|_0^{t_2}t_2-c\Big|_0^{t_1}t_1}{t_2-t_1},
$$

где  $c\Big|_0^{2}$  $\boldsymbol{0}$  $c\Big|_0^{t_2}$  **u**  $c\Big|_0^{t_1}$  $\boldsymbol{0}$  $c|_{0}^{t_1}$ - средние теплоемкости газа в диапазоне температур от 0 до  $t_2$  и от 0 до 1 *t* соответственно.

Одной из задач лабораторной работы является сравнение полученного опытным путем значения теплоемкости воздуха *с<sup>р</sup>* для различных интервалов температур со значениями теплоемкости, определенными по таблицам для этих же температурных диапазонов, или по МКТ.

### **ОБОРУДОВАНИЕ**

#### **Активные клавиши**

Для работы в этой лабораторной работе применяются следующие клавиши:

W, S, A, D – для перемещения в пространстве; F2, E – аналоги средней клавиши манипулятора (при первом нажатии берется объект, при последующем – ставится);

Ctrl – присесть; Z – визуальное приближение; F10 – выход из программы.

Левая клавиша манипулятора (ЛКМ) – управление объектами (в режиме манипуляции).

Средняя клавиша манипулятора (СКМ) – взять (применить) объект (в режиме манипуляции). Также данная клавиша позволяет проводить ускоренную работу с некоторыми объектами (например, ускоренное закручивание (откручивание) рукоятки тормозного устройства).

Правая клавиша манипулятора (ПКМ) – переход в режим манипуляции (управление объектами), возврат в режим навигации (перемещения по сцене).

Примечание: При появившемся курсоре невозможно перевести взгляд вверх и стороны.

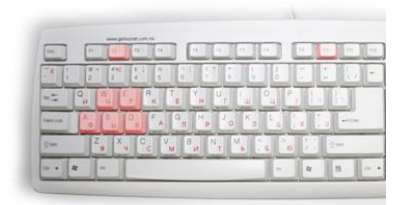

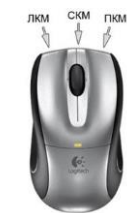

Рис. 1. Активные клавиши клавиатуры Рис. 2. Функции манипулятора (мыши)

#### **Описание экспериментальной установки**

Определение теплоемкости воздуха производится методом проточного калориметрирования. Схема установки представлена на рис. 3. Калориметр состоит из металлического корпуса 3, выполненного в виде металлической трубы. Внутри него размещен нагревательный элемент 7. Снаружи в зоне нагрева корпус покрыт тепловой изоляцией 8 для уменьшения тепловых потерь. Нагревательный элемент подключен через лабораторный автотрансформатор (ЛАТР) 12, при помощи которого осуществляется регулирование тепловой мощности калориметра. Она определяется по показаниям вольтметра 10 и амперметра 11 (увеличенный вид этих приборов вызывается кликом). Включение ЛАТРа и нагревателя в сеть производится выключателем 14. Для индикации работы нагревателя предусмотрена сигнальная лампа 13.

Постоянный расход воздуха через калориметр создается вентилятором 1. Вентилятор приводится в действие электродвигателем 2, подключаемым к сети общим выключателем 15. Расход воздуха через калориметр определяется по показанию жидкостного манометра 5, который замеряет разность полного и статического давлений, приемниками которых являются свободные концы U-образной трубки манометра.

Для определения разности температур воздушного потока на входе и на выходе из калориметра установлены термопары 6, которые подключены к измерителю температуры 9. Включение всей лабораторной установки осуществляется общим выключателем 15.

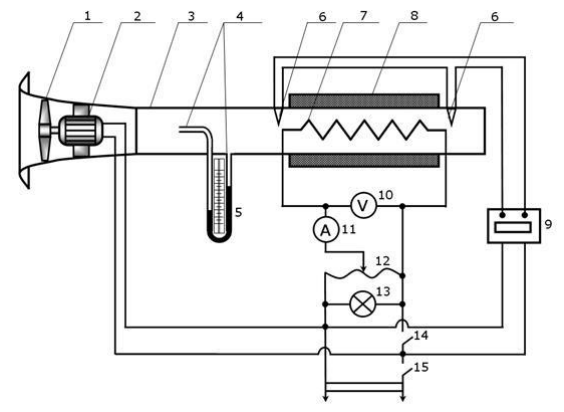

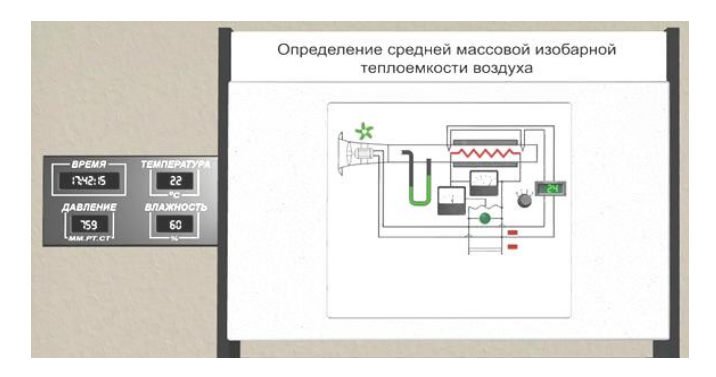

Рис. 2. Схема экспериментальной установки Рис. 4. Экспериментальная установка в лаб. работе

1 - вентилятор; 2 - электродвигатель; 3 – металлический корпус; 4 - приемники давления; 5 - жидкостный манометр; 6 – медь-константановые термопары; 7 - электронагревательный элемент; 8 – тепловая изоляция; 9 - измеритель температуры; 10 - вольтметр; 11 - амперметр; 12 - лабораторный автотрансформатор; 13 - сигнальная лампа работы нагревателя; 14 – выключатель нагревателя; 15 – общий выключатель.

#### **ПОРЯДОК ВЫПОЛНЕНИЯ РАБОТЫ**

1. Проверьте, что все выключатели и рукоятка ЛАТРа находятся в выключенном состоянии, уровень воды в манометре - на "нуле". Запишите в таблицу 1 барометрическое давление *рбар* и температуру *t<sup>1</sup>* воздуха в помещении (настенный дисплей).

2. Включите установку в сеть общим выключателем 15, при этом начнет работать вентилятор. Включите в сеть измеритель температуры. Включите ЛАТР выключателем 14. 3. Переведите рукоятку ЛАТРа в режим 1 нагревательного элемента.

4. Примерно через 2 мин после начала действий, описанных в п. 3 и после установки стационарного режима работы калориметра зафиксируйте и запишите в таблицу 1 температуру *t2* воздуха на выходе калориметра.

5. Далее, при установившимся режиме, произведите замеры и запись показаний остальных приборов лабораторной установки: силы тока *I*, напряжения *U*, динамического давления *рдин* (по манометру).

6. Проведите расчет остальных параметров из таблицы 1. Ниже таблицы отразить подробный расчет этих параметров (только для режима 1).

7. Повторите изложенное в пп. 3-6 для следующих режимов работы нагревательного элемента. Результаты замеров и расчетов занесите в таблицу 1.

#### **Обработка полученных данных**

1. Определите тепловую мощность нагревательного элемента:  $Q = IV$ , где  $I - \text{cuna}$ тока в цепи нагревателя, А, *U* – напряжение, В.

2. Вычислите повышение температуры  $\Delta t = t_2 - t_1$  воздуха в калориметре, <sup>o</sup>C.

3. Из уравнения состояния идеального газа определите плотность (кг/м<sup>3</sup>) воздуха на

входе в калориметр:

$$
\rho = \frac{p_{\delta ap}\mu}{R_{\mu}(t_{\epsilon} + 273)},
$$

где *бар p* , *в t* - барометрическое давление и температура воздуха в лаборатории (1 мм. рт. ст.  $= 133,3$  Па),  $\mu = 0.0289$  кг/моль - молярная масса воздуха.

4. По показаниям жидкостного манометра (  $p_{\scriptscriptstyle{\theta u n}}$  ) определите среднюю скорость (м/с)

воздуха в калориметре:  $v_{cp} = \sqrt{\frac{2p_{\text{dm}}}{g}}$  $v_{\infty} = \frac{2p}{2}$  $\rho$  $=\sqrt{\frac{2P_{\theta u\mu}}{P}}$ , где  $p_{\theta u\mu}$  - динамическое давление, Па (1 мм. вод. ст.

= 9,8 Па). Динамическое давление определяют, как разность уровней воды в коленах жидкостного манометра (трубки Пито).

5. Определите массовый секундный расход (кг/с) воздуха через калориметр:  $\pi d^2$ 

$$
G=\rho v_{cp}\frac{\pi a}{4},
$$

где *d* = 0,05 м - внутренний диаметр трубы калориметра.

6. Из условия теплового баланса (равенства мощности нагревателя и количества теплоты, воспринимаемой в секунду обтекающим его воздухом) определяется теплоемкость воздуха:

$$
c_p = \frac{Q}{G \cdot \Delta t}, \ \ \text{A} \times (\text{kT K}).
$$

7. Вычислите среднюю изобарную теплоемкость воздуха для каждого режима по данным таблицы 1.

8. Определите экспериментальную погрешность измерений для каждого режима:

$$
\sigma = \left| \frac{c_p - c_p^{m a \delta}}{c_p^{m a \delta}} \right| \cdot 100\% .
$$

9. Рассчитайте значение теплоемкостей в соответствии с молекулярно-кинетической теорией для двухатомного.

10. Сделайте вывод о величине расхождения изобарной теплоемкости, определенной в опыте, вычисленной по табличным данным и определенной в соответствии с молекулярно-кинетической теорией.

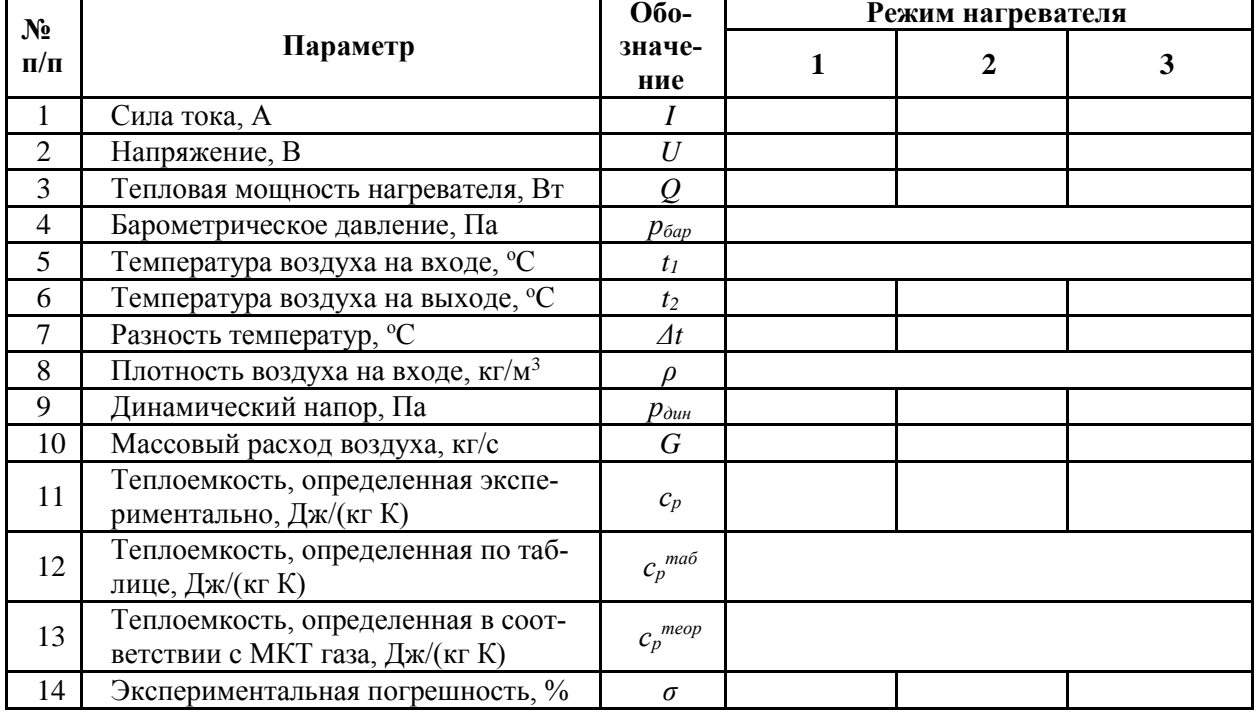

# **ПРОТОКОЛ экспериментальных и расчетных данных**

*Таблица 1*

**Расчеты:** *(привести только для режима 1 нагревателя)* Плотность воздуха на входе в ка  $p_{\delta ap}\mu$ 

$$
\text{MopuM} = \frac{P_{\delta ap} \mu}{R_{\mu} (t_{\epsilon} + 273)} =
$$

Средняя скорость воздуха в калориметре:  $v_{cp} = \sqrt{\frac{2p_{\text{dust}}}{\sigma^2}}$  $v_{\infty} = \frac{2p}{2}$  $\rho$  $=\sqrt{\frac{2P_{\partial u\mu}}{P}}=$ Масс. расход воздуха через калориметр: 2 4 *cp*  $G = \rho v_{cp} \frac{\pi d^2}{4} =$ Удел. теплоемкость воздуха при пост. давлении:  $c_p$  $c_p = \frac{Q}{q}$  $G \cdot \Delta t$  $=\frac{Q}{Z}$  =  $\cdot \Delta$ Удел. теплоемкость воздуха, согласно МКТ:  $c_n^{meop} = \frac{i + 2}{2}$ 2 *теор р*  $c_n^{meop} = \frac{i+2}{2} \frac{R_\mu}{R_\mu}$  $\mu$  $=\frac{i+2}{2}\frac{R_{\mu}}{R_{\mu}}=$ Эксперимент. погрешность измерений:  $\sigma = \frac{p}{\sigma} \frac{p}{\sigma} \cdot 100\%$  $p - c_p^{ma\delta}$ *таб p*  $c_p - c$  $\sigma = \left| \frac{c_p - c_p^{m a \delta}}{c_p^{m a \delta}} \right| \cdot 100\% =$ 

*Таблица 2*

Удельная теплоемкость сухого воздуха при постоянном давлении, Дж/(кг∙К)

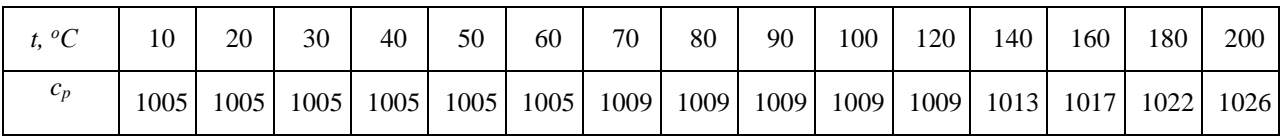

## **Лабораторная работа № 3**

## **ОПРЕДЕЛЕНИЕ КОЭФФИЦИЕНТА ТЕПЛОПРОВОДНОСТИ ТВЕРДЫХ ТЕЛ МЕТОДОМ ТРУБЫ**

**Цель работы**: изучение процесса теплопроводности.

*dn*

**Задачи работы**: ознакомиться с одним из экспериментальных методов исследования теплопроводности, определить коэффициент теплопроводности двух исследуемых материалов и установить зависимость коэффициентов теплопроводности от температуры.

## **КРАТКИЕ СВЕДЕНИЯ**

Теплопроводность представляет собой процесс распространения тепла путем непосредственного соприкосновения беспорядочно движущихся (колеблющихся) структурных частиц вещества – молекул, атомов, электронов. Это так называемый молекулярный способ переноса тепловой энергии, который может осуществляться в любых термически неравновесных (т.е. имеющих различные температуры) телах или системах тел.

В основу теории теплопроводности положен закон Фурье – тепловой поток прямо пропорционален температурному градиенту:

$$
q = -\lambda \frac{dt}{dn} S , \qquad (1)
$$

где  $S$  – площадь поверхности, через которую проходит тепло,  $[\text{m}^2]$ ;  $\lambda$  – коэффициент теплопроводности; *dt* – температурный градиент,  $[K/m]$ ,  $[°C/m]$ .

Коэффициент теплопроводности характеризует способность тел проводить тепло:

$$
\lambda = |q| \bigg/ \left| \frac{dt}{dn} S \right| \tag{2}
$$

По своему физическому смыслу коэффициент теплопроводности представляет собой количество тепла, проходящего в единицу времени через единицу изотермической поверхности при температурном градиенте, равном единице, или другими словами, это тепловой поток в единицу времени через единицу изотермической поверхности при изменении температуры на единицу толщины стенки в один градус. Коэффициент теплопроводности зависит от природы тела, его пористости, влажности, давления, температуры и других параметров. Для всех материалов с изменением температуры λ изменяется по линейному закону во всем рассматриваемом интервале температур:

$$
\lambda = \lambda_0 (1 \pm bt), \tag{3}
$$

где  $\lambda_0$  – коэффициент теплопроводности при 0 °С;  $b$  – постоянная, характеризующая приращение (уменьшение)  $\lambda$  материала при повышении его температуры на 1 °С.

Численное значение коэффициента теплопроводности определяется опытным путем различными методами (шара, плиты и др). Для теплоизоляционных материалов ( *λ* ≤ 0,3 [Вт/м·К]) наибольшее распространение получил метод трубы (цилиндра), сущность которого заключается в следующем.

При установившемся тепловом режиме количество тепла *q*, передаваемого в единицу времени от внутренней поверхности цилиндра к наружной на участке длиной *L*, определяется согласно закону Фурье для цилиндрической стенки:

$$
q = 2\pi L(t_1 - t_2)\lambda \bigg/ \ln \frac{d_2}{d_1} \,. \tag{4}
$$

Установившийся (стационарный) режим предполагает неизменность температур  $t_1$  и  $t_2$  на внутренней и внешней поверхностях стенки диаметром, соответственно  $d_1$  и *d*<sup>2</sup> (см. рис. 2), в различные моменты времени.

Таким образом, если коэффициент теплопроводности рассматривать как постоянную в диапазоне температур  $t_1 - t_2$  величину, то измерив значения  $t_1$ ,  $t_2$ ,  $q$ , его можно вычислить из уравнения

$$
\lambda = q \cdot \ln \frac{d_2}{d_1} / 2\pi L(t_1 - t_2).
$$
\n<sup>(5)</sup>

## ОПИСАНИЕ ЭКСПЕРИМЕНТАЛЬНОЙ УСТАНОВКИ

Экспериментальная установка, принципиальная схема которой изображена на рис. 1, предназначена для определения коэффициентов теплопроводности двух различных материалов.

Установка состоит из двух испытательных элементов, которые отличаются один от другого только материалом испытуемой изоляции, поэтому в дальнейшем будет описано устройство лишь одного элемента (рис 2).

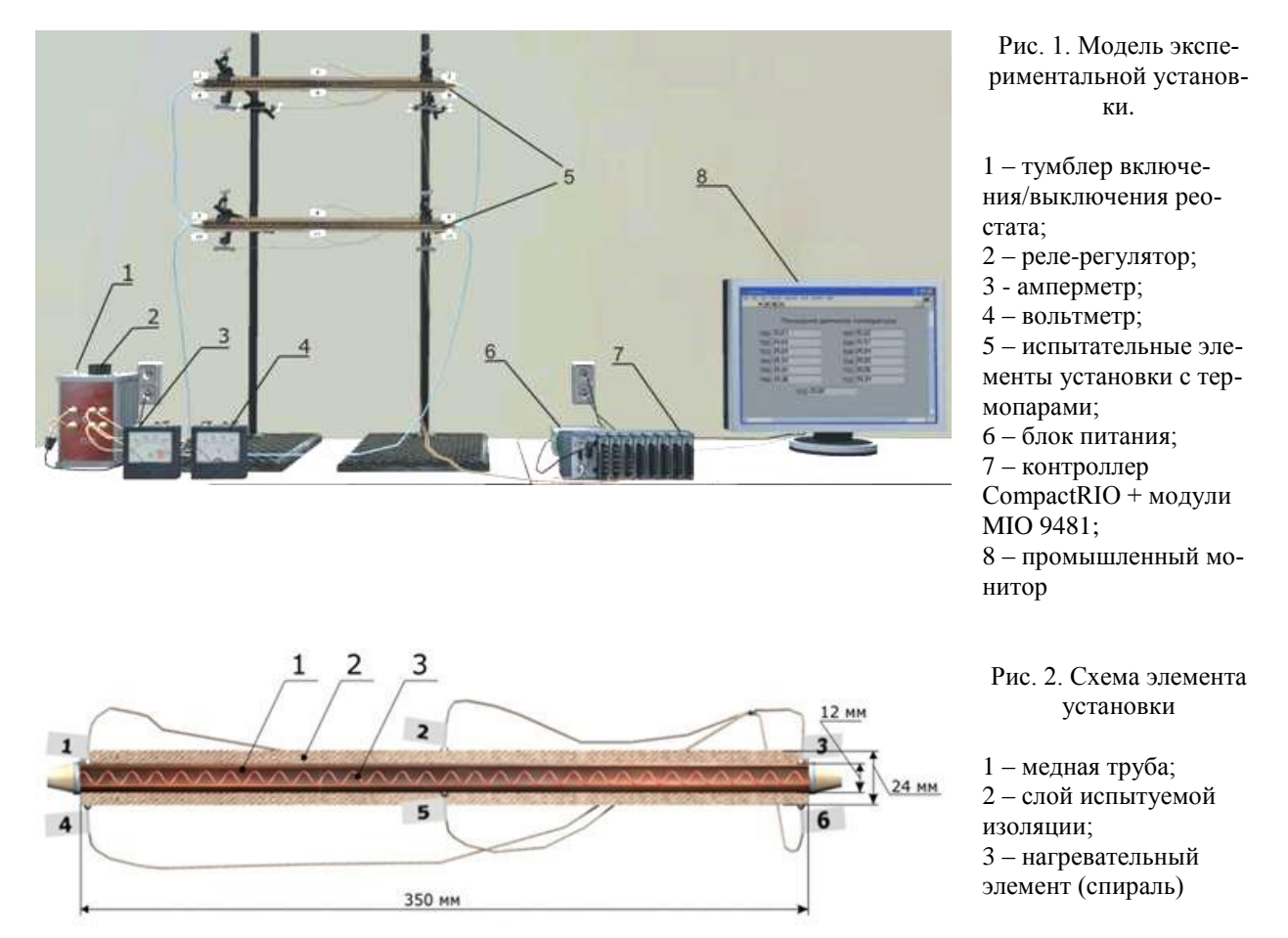

Элемент представляет собой медную трубу (1) наружным диаметром  $d_1 = 12$  мм и длиной  $L = 350$  мм, на которую нанесен слой испытуемой изоляции (2) диаметром  $d_2 =$ 24мм. Внутри трубы помещена спираль (3), по которой пропускается электрический ток, служащий источником тепла. Все выделяющееся тепло q передается через цилиндрическую поверхность испытуемой изоляции. Величина ф определяется по показаниям вольтметра и амперметра и для каждого из двух элементов равна:

$$
q=IU/2\,,
$$

 $(6)$ 

где  $q$  – выделяющееся тепло, Вт;  $I$  – сила тока, А;  $U$  – напряжение, В.

## ПОРЯДОК ВЫПОЛНЕНИЯ РАБОТЫ И ОБРАБОТКА РЕЗУЛЬТАТОВ

Измерение температуры исследуемых материалов производится при помощи 12 термопар. Горячие спаи термопар заложены на внутренней (№№ 1, 3, 5 в первом элементе и №№ 7, 9, 11 во втором элементе) и наружной (№№ 2, 4, 6 в первом элементе, и №№ 8,

10, 12 во втором элементе) поверхностях испытуемого материала. Значения температуры в указанных точках измерения отображаются на мониторе.

1. После включения установки при помощи реле-регулятора необходимо установить режим измерения согласно заданию преподавателя.

2. Убедившись, что режим работы установки стационарный (установившийся), проводится не менее 3-х замеров с интервалом 1-2 минуты.

3. Результаты замеров вносятся в протокол наблюдений (таблицы 1-3).

4. Последующие опыты проводятся аналогично первому при других температурных режимах. Для этого изменяют мощность тока. Замеры в очередном режиме начинают через 30-60 секунд, после смены предыдущего режима. Определение коэффициента теплопроводности производится по формуле (5). Для выяснения зависимости коэффициента теплопроводности от температуры изолятора необходимо построить два графика  $\lambda_{cp} = f$  $(t_{cp})$ , где  $t_{cp} = (t_1 + t_2)/2$  - средняя температура изоляции элементов при разных режимах.

## **ПРОТОКОЛ экспериментальных и расчетных данных**

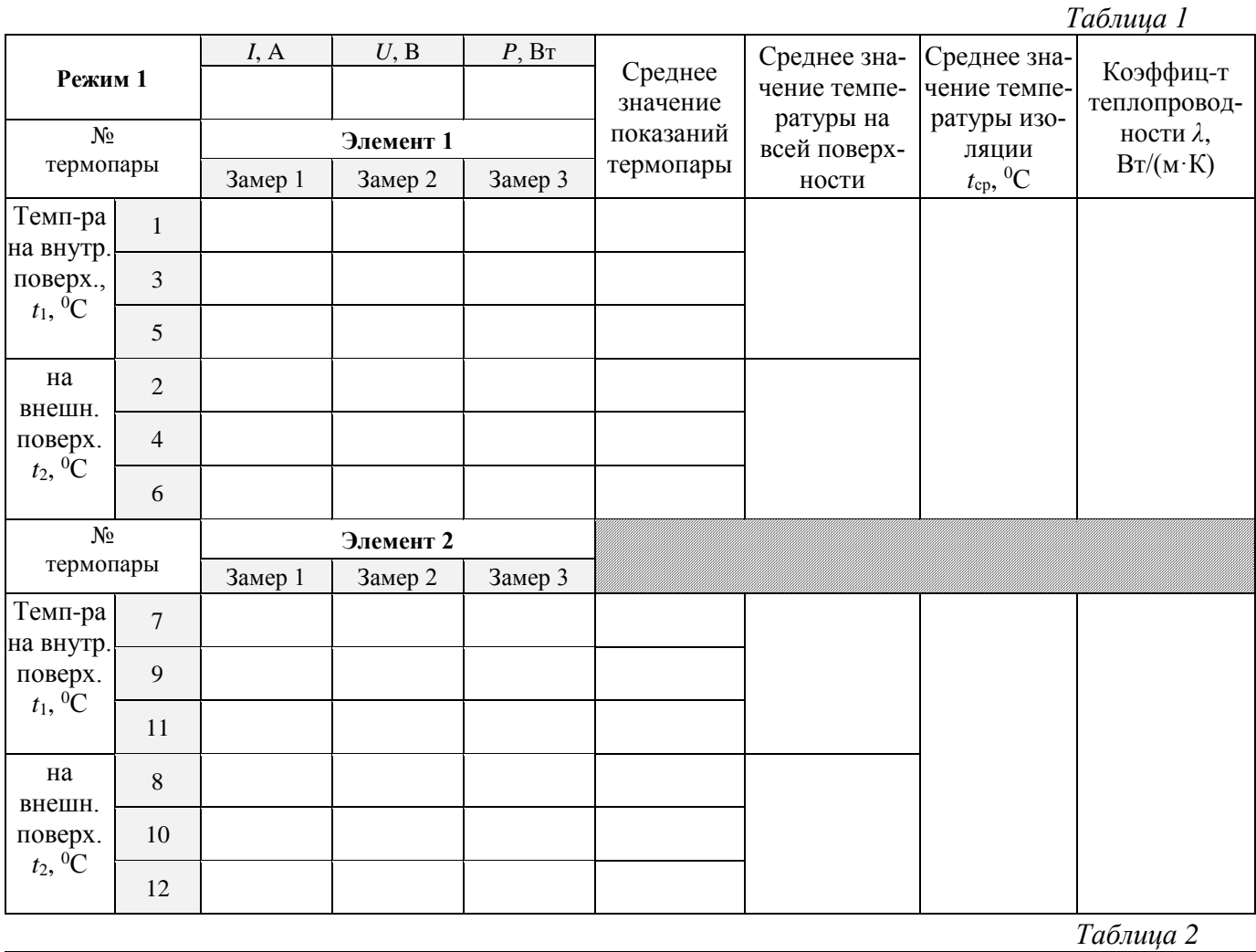

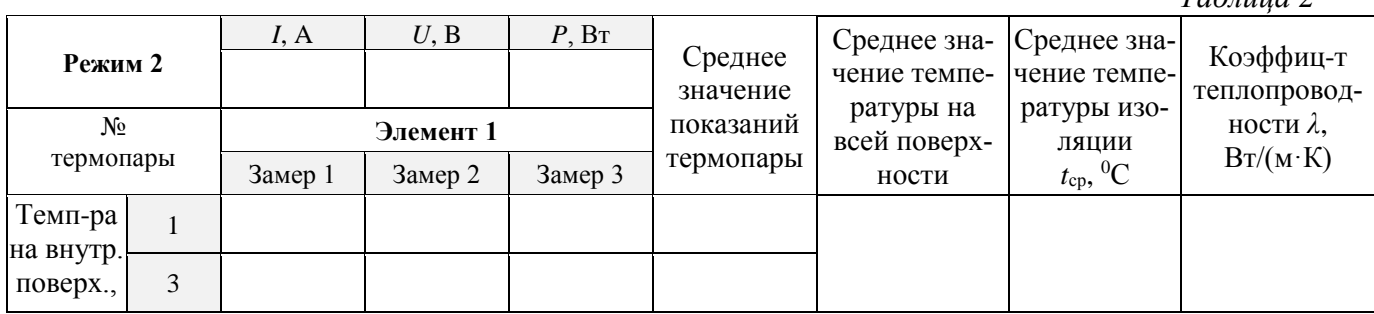

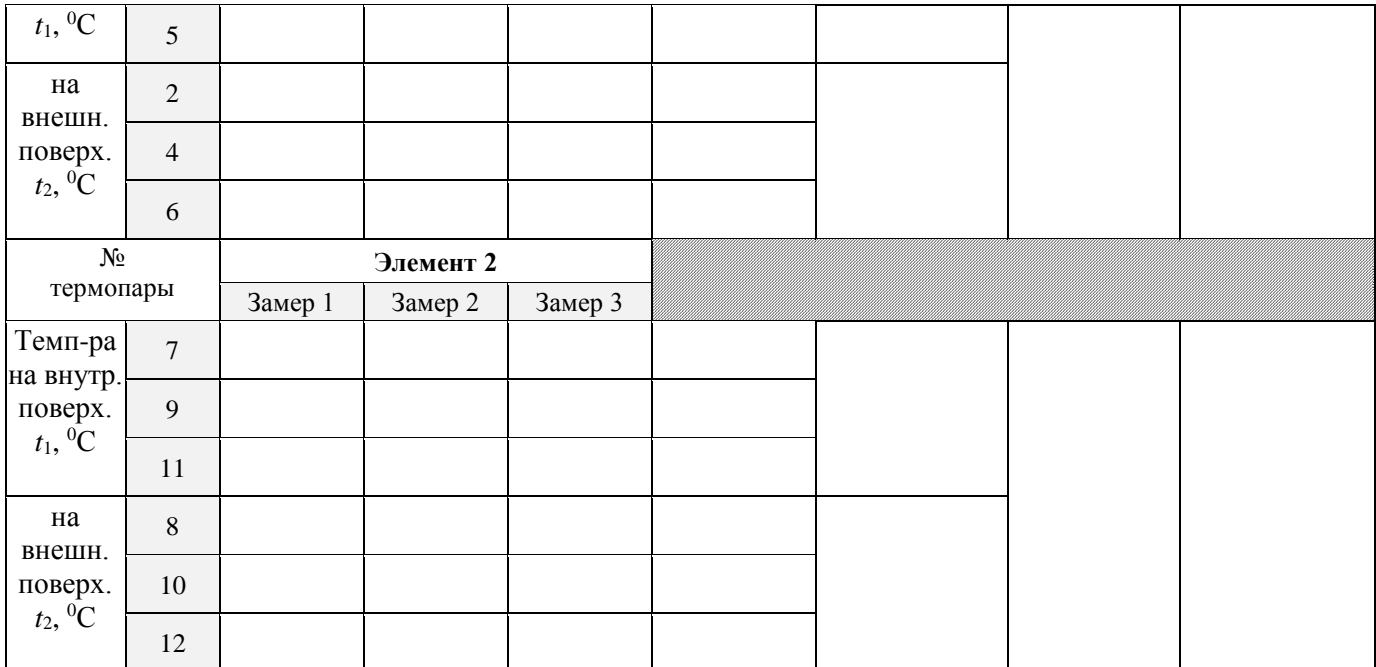

*Таблица 3*

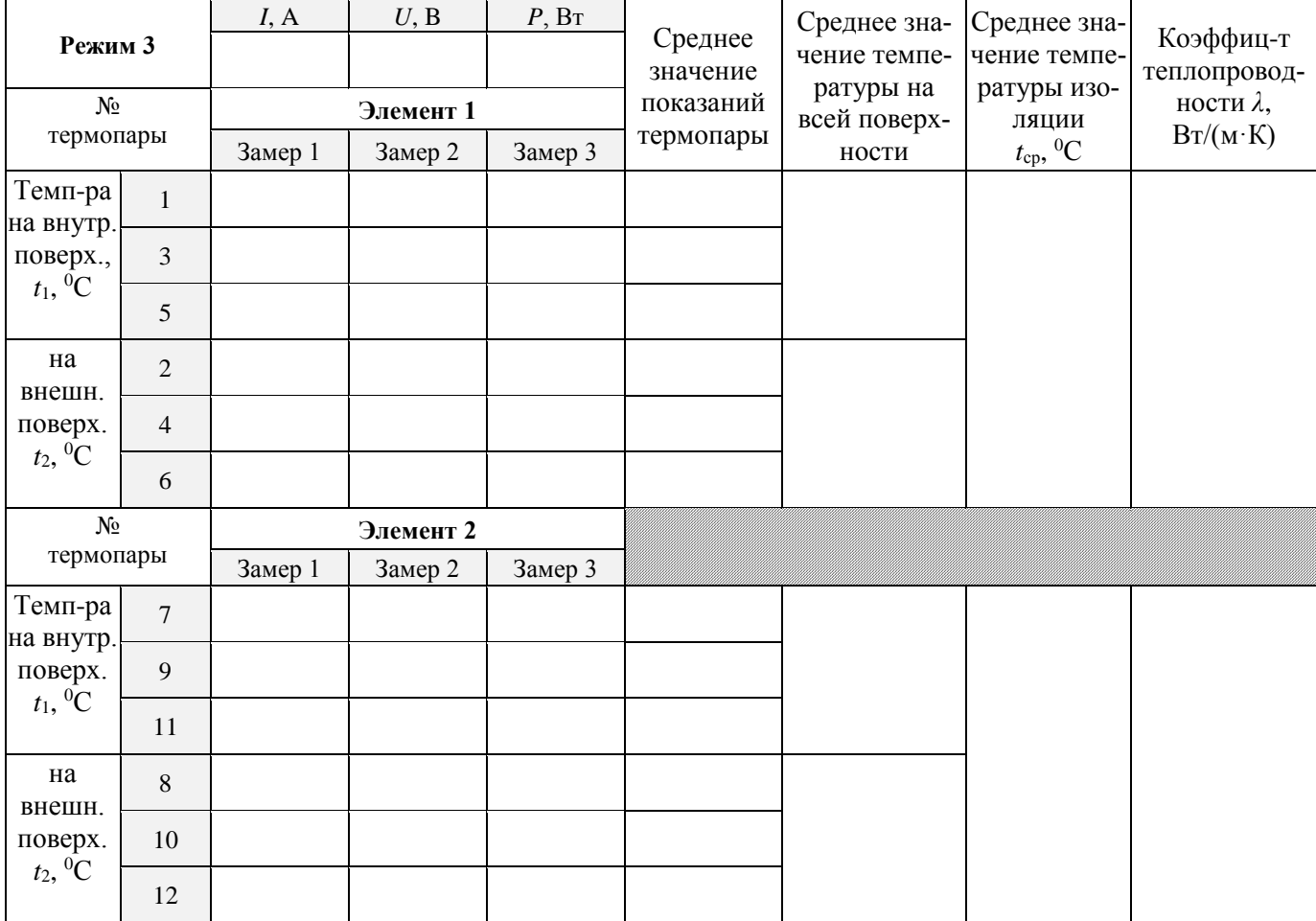

**Расчеты** (для одного произвольного случая)

Коэффициент теплопроводности

$$
\lambda = \frac{q \cdot \ln d_2/d_1}{2\pi L(t_1 - t_2)} =
$$

# **График зависимости коэффициента теплопроводности от**

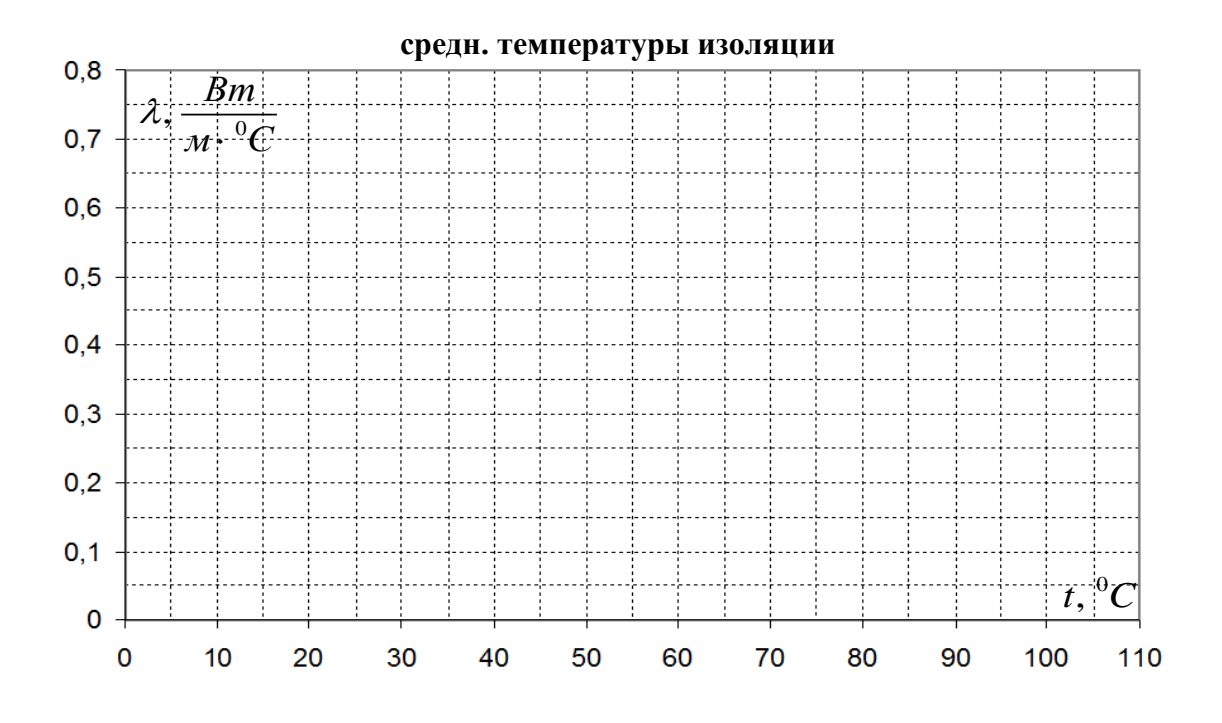

**Лабораторная работа № 4** 

# **ОПРЕДЕЛЕНИЕ КОЭФФИЦИЕНТА ТЕПЛООТДАЧИ ОТ ГОРИЗОНТАЛЬНЫХ ТРУБ РАЗЛИЧНЫХ ДИАМЕТРОВ, ИЗГОТОВЛЕННЫХ ИЗ ОДИНАКОВЫХ МА-ТЕРИАЛОВ**

**Цель работы**: изучение процесса конвективного теплообмена.

**Задачи работы**: ознакомиться с одним из экспериментальных методов исследования конвективного теплообмена; определить коэффициенты теплоотдачи от двух горизонтальных труб различного диаметра, выполненных из одинакового материала; установить зависимость коэффициента теплоотдачи от температуры и площади её поверхности (поверхности теплоотдачи).

## **КРАТКИЕ СВЕДЕНИЯ**

Конвективный теплообмен (теплоотдача) представляет собой процесс передачи тепла от твердой поверхности к газу или жидкости, или, наоборот, от жидкости или газа к поверхности.

Механизм теплоотдачи включает в себя теплопроводность внутри тонкого неподвижного слоя газа или жидкости у поверхности (пограничный слой) и конвекцию, т.е. способ передачи тепла, связанный с перемещением макрообъемов газа или жидкости.

Конвекция может быть свободной или вынужденной. При вынужденной конвекции перемещение различно нагретых объемов жидкости происходит под действием какоголибо постороннего источника движения (насоса, вентилятора, компрессора и т.д.)

Свободная конвекция возникает при соблюдении двух условий:

1. Наличие разности температур, и, следовательно, разности плотностей в объеме теплоносителя. В исследуемом случае разность температур создается между поверхностью трубы и окружающей средой.

2. Наличие поля тяготения, т.к. возникающая выталкивающая сила, действующая на более теплые, следовательно, легкие слои вещества, направлена против сил тяготения (тяжести).

Одной из важнейших задач расчета конвективного теплообмена является определение количества тепла, отдаваемого или принимаемого той или иной поверхностью теплообмена.

Это количество тепла определяется  $\overline{10}$ закону Ньютона-Рихмана:  $q_K = \alpha(t_w - t_c)S$ .  $(1)$ 

Здесь  $\alpha$  - основная характеристика конвективного теплообмена, как при свободной, так и при вынужденной конвекции. Этот коэффициент носит название коэффициента теплоотдачи и представляет собой количество тепла, отдаваемое или принимаемое единицей поверхности в единицу времени при разности температур между поверхностью и теплоносителем в один градус. Определение величины а представляет значительные трудности, т.к. а зависит от многих факторов, например, геометрии поверхности, свойств теплоносителя, температуры и т.д.

Величина а определяется обычно из критериальных уравнений, полученных на основании теорий подобия и размерностей. Например, теплоотдача в условиях вынужденной конвекции описывается уравнением

$$
\text{Nu} = C \text{Re}^n \text{Pr}^m,
$$
\n
$$
\text{Nu} = C \text{Gr}^n \text{Pr}^m,
$$
\n(2)

а в условиях свободной конвекции

 $(3)$ 

в частности для газов

 $(4)$ 

В уравнениях (2) – (4) Nu – критерий Нуссельта, который служит для определения коэффициента теплоотдачи а:

 $Nu = C(Gr Pr)^n$ .

$$
\alpha = \text{Nu} \cdot \lambda / l \,. \tag{5}
$$

 $Ta\delta$ mua 1

Понятие о критериях подобия, входящих в уравнение (2) - (4) вводится при помощи специальной теории, называемой теорией подобия. Их физический смысл объяснен в таблице ниже.

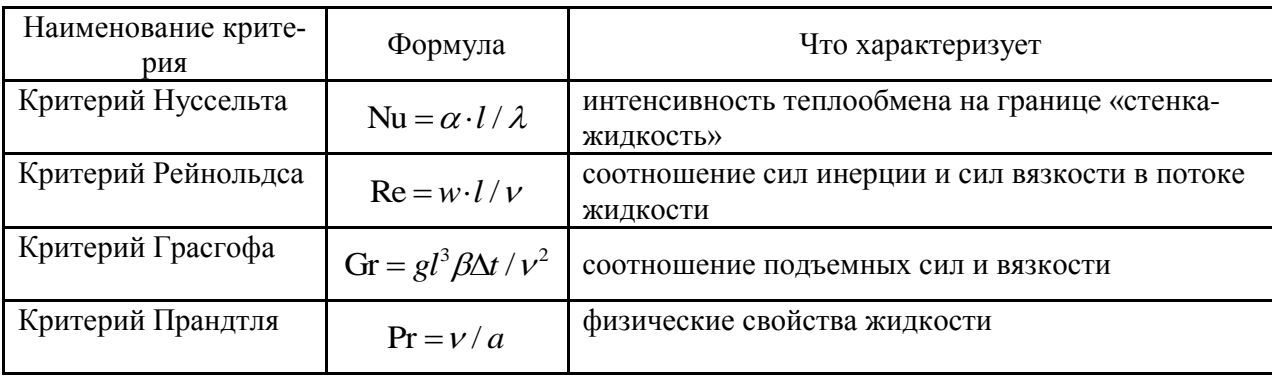

В критериях Нуссельта, Грасгофа, Рейнольдса содержится величина, называемая определяющим линейным размером *l*. Выбор этого размера для каждого конкретного случая производится так, чтобы был учтен тот путь, который проходит нагреваемый (охлаждаемый) теплоноситель около поверхности. Например, воздух вдоль вертикальной трубы проходит путь, равный длине трубы, а горизонтальную трубу воздух обтекает по диаметру. Значит, в первом случае  $l = L$  трубы, а во втором  $l = d$ .

В упомянутые критерии подобия входят также свойства теплоносителя: λ - коэффициент теплопроводности, v – коэффициент кинематической вязкости и β – коэффициент объемного расширения. Эти параметры, а также критерий Pr, выбираются из таблицы 1.

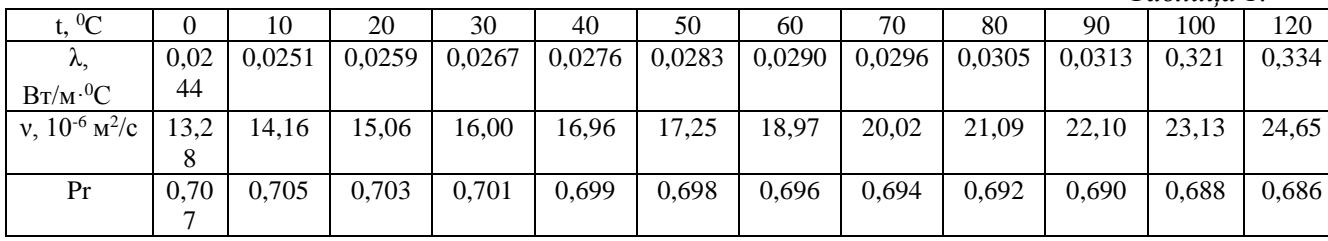

Коэффициент объемного расширения для воздуха может также определяться из выражения

$$
\beta = 1/T_c = 1/(t_c + 273). \tag{6}
$$

Значения коэффициентов в критериальных уравнениях (2) - (4) определяются в соответствии с произведением GrPr:

$$
0 \le \text{Gr} \Pr \le 5.10^2 \implies C = 1,18; \quad n = 0,125
$$
  
\n
$$
5.10^2 \le \text{Gr} \Pr \le 2.10^7 \implies C = 0,54; \quad n = 0,25
$$
  
\n
$$
2.10^7 \le \text{Gr} \Pr \implies C = 0,135; \quad n = 0,33
$$
 (7)

Количество тепла q, передаваемое за единицу времени трубой в окружающее пространство, определяется по мощности, потребляемой электронагревателем:

$$
q = IU/2.
$$

Это количество тепла передается окружающей среде путем теплообмена и излучения.

Коэффициент теплоотдачи а вычисляется (для последующего определения критерия Нуссельта) по доле конвективной составляющей теплового потока:

$$
\alpha = q_K / (t_w - t_c) S \,. \tag{9}
$$

В свою очередь, конвективная составляющая теплового потока  $q_K$  определяется как полный тепловой поток за вычетом радиационной составляющей  $Q_{II}$ :  $q_{K} = q - q_{H}$ ,

 $(10)$ 

 $(8)$ 

$$
q_{H} = \varepsilon C_{0} \left[ (0, 0.1 T_{w})^{4} - (0, 0.01 T_{c})^{4} \right] S , \qquad (11)
$$

где  $\varepsilon$  – приведенная степень черноты (для полированной меди  $\varepsilon = 0.023$ );  $C_0 = 5.67$  $Br/(M^2 \cdot K^4)$  – коэффициент излучения абсолютно черного тела.

## ОПИСАНИЕ ЭКСПЕРИМЕНТАЛЬНОЙ УСТАНОВКИ

Исследуемые тела представляют собой трубы, выполненные из одинакового материала и имеющие различные диаметры  $d_1 = 15$  мм и  $d_2 = 20$  мм. Длина труб  $l = 460$  мм, расположение - горизонтально. Внутри трубок размещены электронагреватели из нихромовой проволоки, служащие источником тепла (рис. 1). Тепло, выделяемое электронагревателем, передается через поверхность трубы в окружающую среду.

Полная теплоотдача  $Q$  с поверхности трубы определяется по расходу электроэнергии. Потребляемая мощность электроэнергии регулируется реле-регулятором и измеряется амперметром и вольтметром.

Для измерения температуры поверхности в стенках каждой из трубок заложено по 5 медь-константовых термопар (№№ 1-5 - первая труба и №№ 6-10 - вторая труба). Термопары поочередно подключаются к измерительному прибору (контроллеру).

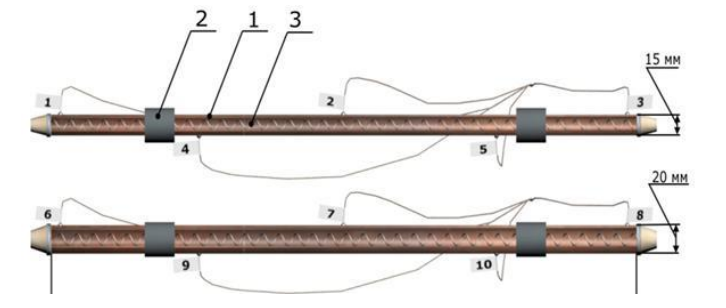

Рис. 1. Схема элементов установки

1 - медная труба; 2 - изолирующие кольца; 3 - нагревательный элемент (спираль)

## ПРОТОКОЛ ЭКСПЕРИМЕНТАЛЬНЫХ И РАСЧЕТНЫХ ДАННЫХ

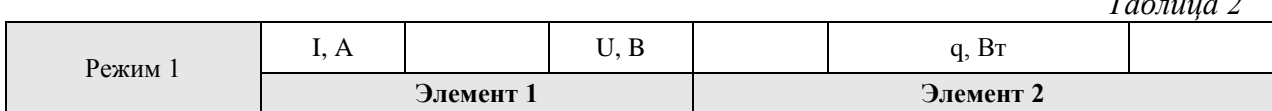

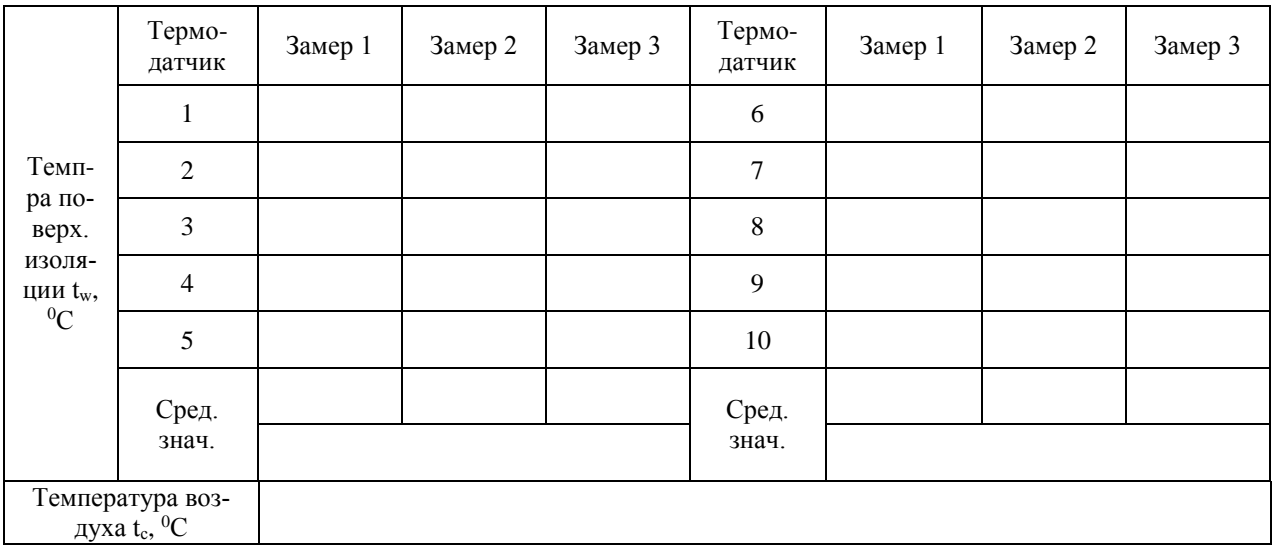

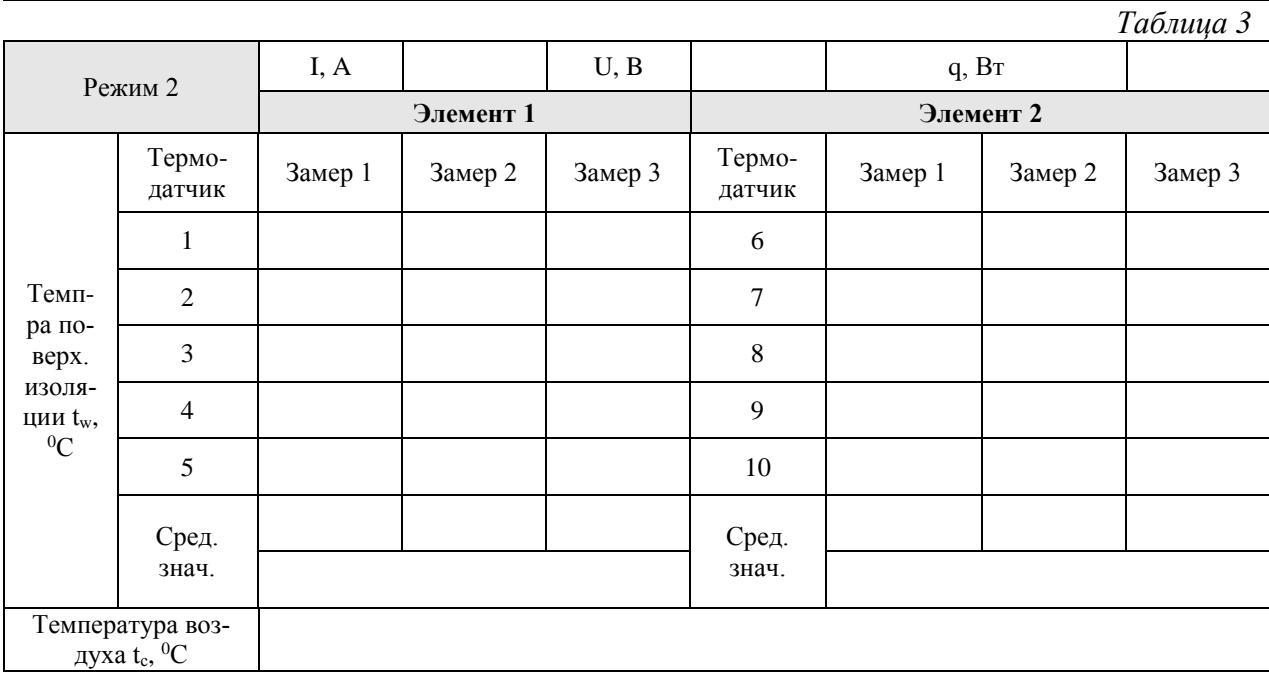

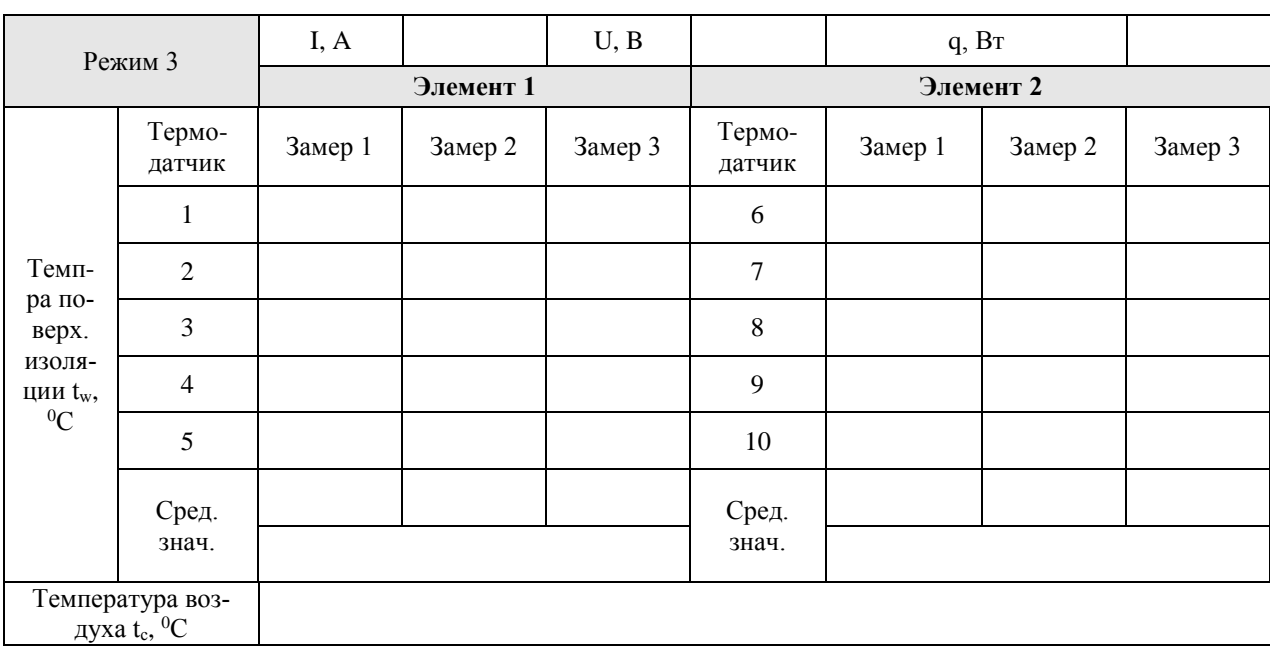

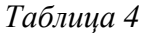

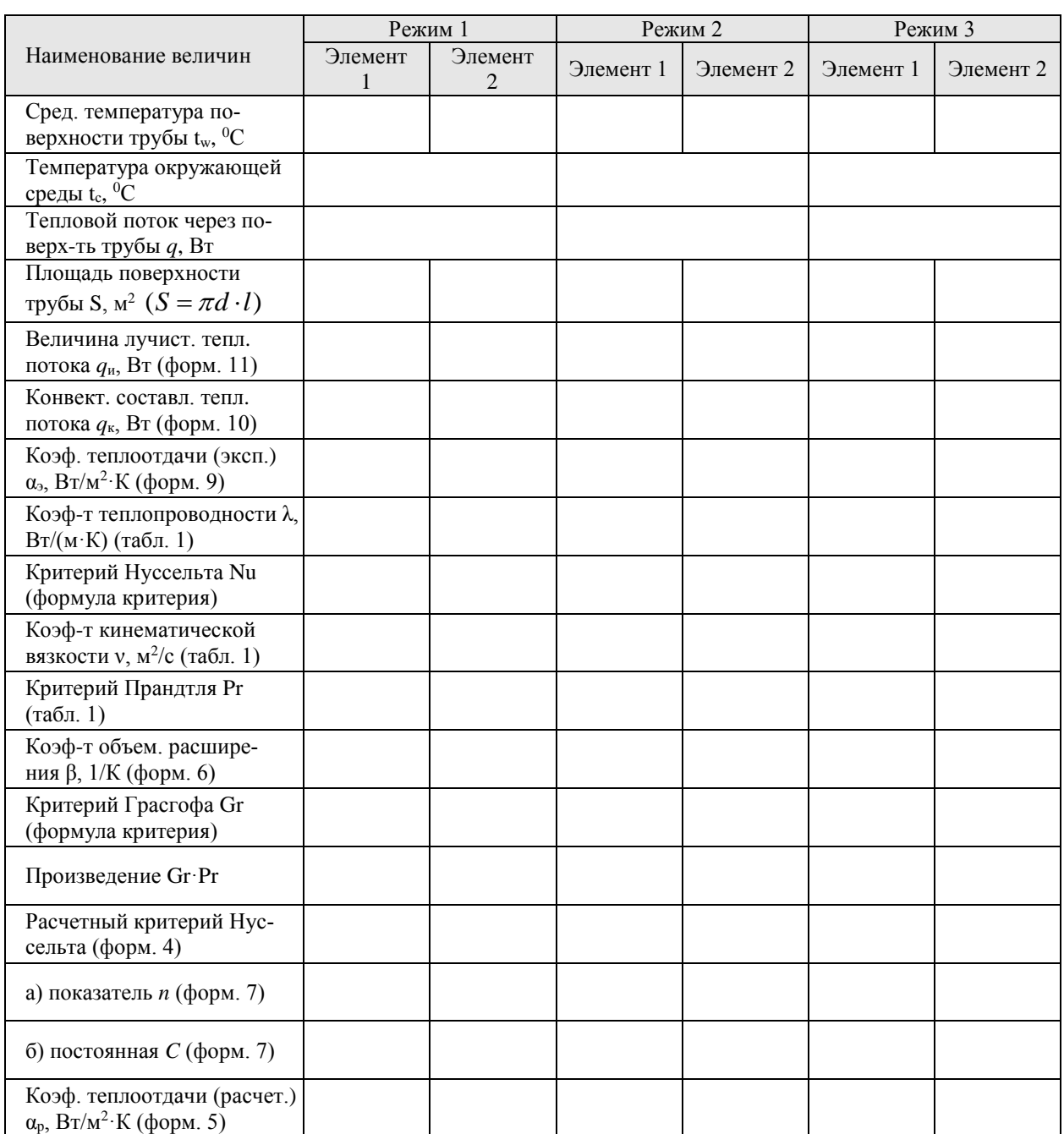

Для выяснения зависимости коэффициента теплоотдачи от температуры необходимо построить график  $\alpha_0 = f(t_{cp})$  для каждого исследуемого элемента, где  $t_{cp} = (t_w + t_c)/2$  – средняя температура пограничного слоя. Выполнить самостоятельно на отдельном листе, приложить к работе!

## 11.2. Методические указания по организации самостоятельной работы

Самостоятельная работа определяется как индивидуальная или коллективная учебная деятельность, осуществляемая без непосредственного руководства педагога, но по его заданиям и под его контролем.

В учебном процессе выделяют два вида самостоятельной работы: аудиторная и внеаудиторная. Аудиторная самостоятельная работа по дисциплине выполняется на учебных занятиях под непосредственным руководством преподавателя и по его заданию. Внеаудиторная самостоятельная работа выполняется обучающимся по заданию преподавателя, но без его непосредственного участия.

Самостоятельная работа обучающихся является одной из основных форм внеаудиторной работы при реализации учебных планов и программ.

Основные задачи, решаемые при организации самостоятельной работы:

- систематизация и закрепление полученных теоретических знаний и практических умений обучающихся;

- углубление и расширение теоретических знаний;

- формирование умений использовать справочную и специальную литературу;

- развитие познавательных способностей и активности обучающихся: творческой инициативы, самостоятельности, ответственности и организованности;

- формирование самостоятельности мышления, способностей к саморазвитию, самосовершенствованию и самореализации.

По дисциплине «Термодинамика и теплопередача» практикуются следующие виды и формы самостоятельной работы студентов:

- изучение избранных вопросов теоретического материала по рекомендованным источникам учебной литературы;

- повторение и переработка теоретического материала по учебникам и учебным пособиям, конспектам лекций;

- подготовка и выполнение лабораторных и практических работ;

- выполнение индивидуальные задания (решение задач, подготовка сообщений, докладов, исследовательских работы и др.);

- тестирование по материалам, разработанным преподавателем;

- подготовка к зачету и/или контрольному тестированию.

Самостоятельная работа может проходить в лекционном кабинете или компьютерном классе, во время внеклассных мероприятий, дома.

Целью самостоятельной работы обучающихся является овладение фундаментальными знаниями, профессиональными умениями и навыками деятельности по профилю, опытом творческой, исследовательской деятельности.

Самостоятельная работа обучающихся способствует развитию самостоятельности, ответственности и организованности, творческого подхода к решению проблем учебного и профессионального уровня.

Содержание внеаудиторной самостоятельной определяется в соответствии с рекомендуемыми видами заданий согласно рабочей программе учебной дисциплины.

## Вопросы для промежуточного контроля знаний студентов

#### Техническая термодинамика

- 1. Основные законы идеальных газов (перечислить и дать формулировки).
- 2. Условие протекания процесса и связь между термодинамическими параметрами (в математической форме).
- 3. Уравнение Менделеева-Клапейрона. Физический смысл удельной *R* и универсальной *R<sup>μ</sup>* газовых постоянных.
- 4. Понятие теплоемкости, виды теплоемкостей.
- 5. Внутренняя энергия, работа расширения газа, количество теплоты.
- 6. Первый закон термодинамики.
- 7. Основные термодинамические процессы в идеальных газах.
- 8. Условие протекания процесса и связь между параметрами.
- 9. Определение количества теплоты в каждом из процессов.
- 10. Определение работы в каждом из процессов.
- 11. Определение изменения внутренней энергии в каждом из процессов.
- 12. Второй закон термодинамики (формулировки и их смысл).
- 13. Цикл Карно. Термический КПД.
- 14. Цикл холодильной установки. Холодильный коэффициент.
- 15. Циклы двигателей внутреннего сгорания и их анализ (с изохорным, изобарным и смешанным подводом теплоты)
- 16. Понятие о циклах газотурбинных установок.
- 17. Процесс парообразования и состояние водяного пара.
- 18. Параметры, характеризующие состояние водяного пара.
- 19. Термодинамические процессы водяного пара.
- 20. *h-s* диаграмма водяного пара.
- 21. Определение начальных и конечных параметров водяного пара с помощью *h-s* диаграммы.
- 22. Параметры влажного воздуха.
- 23. Парциальное давление водяного пара. Давление насыщения.
- 24. Температура точки росы.
- 25. Абсолютная и относительная влажность воздуха. Влагосодержание воздуха.
- 26. Диаграмма *h-d* влажного воздуха.
- 27. Процессы нагревания, увлажнения, охлаждения и осушения на диаграмме *h-d* атмосферного воздуха.

## Теплопередача

- 28. Физическая сущность процесса передачи теплоты теплопроводностью.
- 29. Температурное поле (стационарное и нестационарное).
- 30. Изотермическая поверхность. Понятие градиента температуры.
- 31. Теплопроводность материала. Плотность теплового потока. Тепловой поток.
- 32. Определение количества теплоты, прошедшей через однослойную стенку. Термическое сопротивление однослойной стенки. Коэффициент теплопередачи теплопроводностью через однослойную стенку.
- 33. Определение количества теплоты, прошедшей через многослойную стенку. Термическое сопротивление многослойной стенки. Коэффициент теплопередачи теплопроводностью через многослойную стенку.
- 34. Физическая сущность передачи теплоты конвективным способом. Физический смысл коэффициента теплоотдачи.
- 35. Определение количества теплоты, переданной конвективным способом. Термическое сопротивление конвективному теплообмену. Коэффициент теплопередачи конвективным теплообменом.
- 36. Теория подобия в тепловых процессах.
- 37. Механизм передачи теплоты излучением.
- 38. Основные законы лучистого теплообмена.
- 39. Определение количества энергии, излучаемой поверхностью тела.
- 40. Виды теплообменных аппаратов.
- 41. Схемы движения теплоносителей в рекуперативных теплообменных аппаратах.
- 42. Тепловой расчет рекуперативных теплообменников.

# Планируемые результаты обучения для формирования компетенции и критерии их оценивания

# Дисциплина/модуль Гермодинамика и теплопередача Код, направление подготовки 21.03.01 Нефтегазовое дело Направленность/профиль Эксплуатация и обслуживание объектов добычи нефти

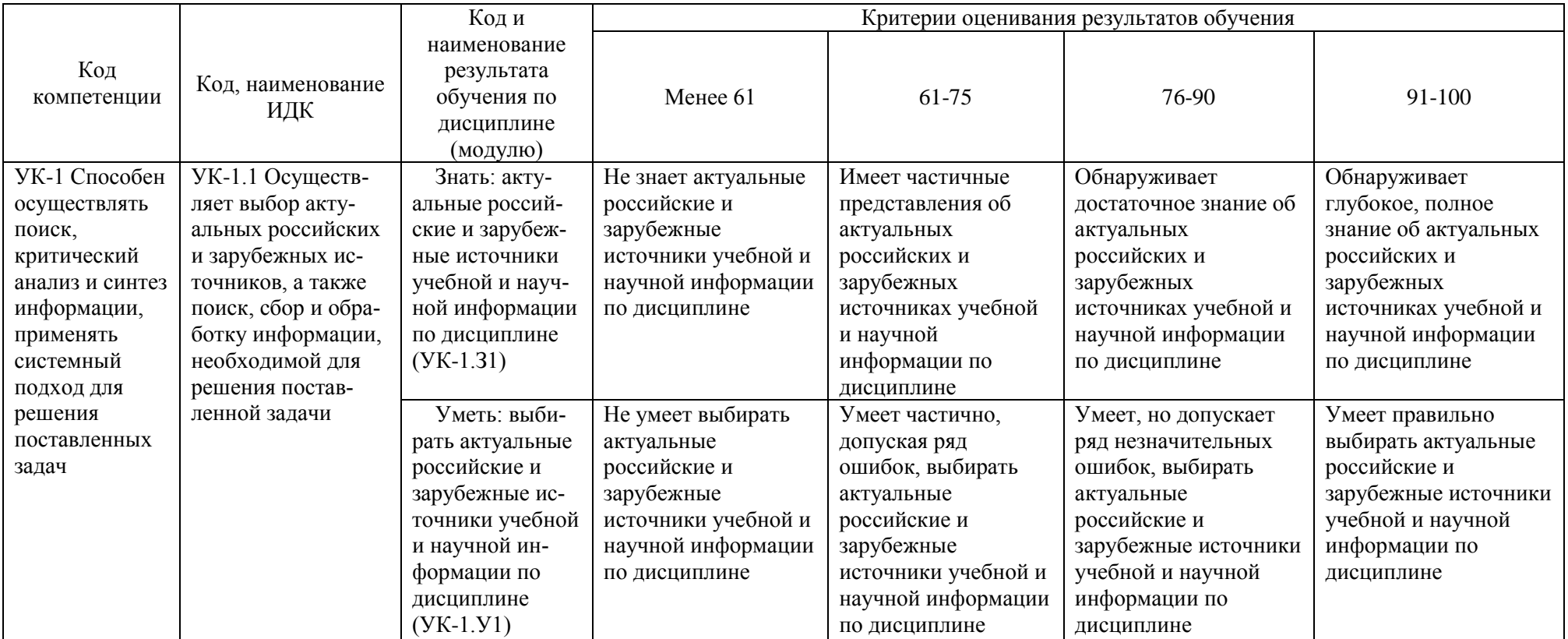

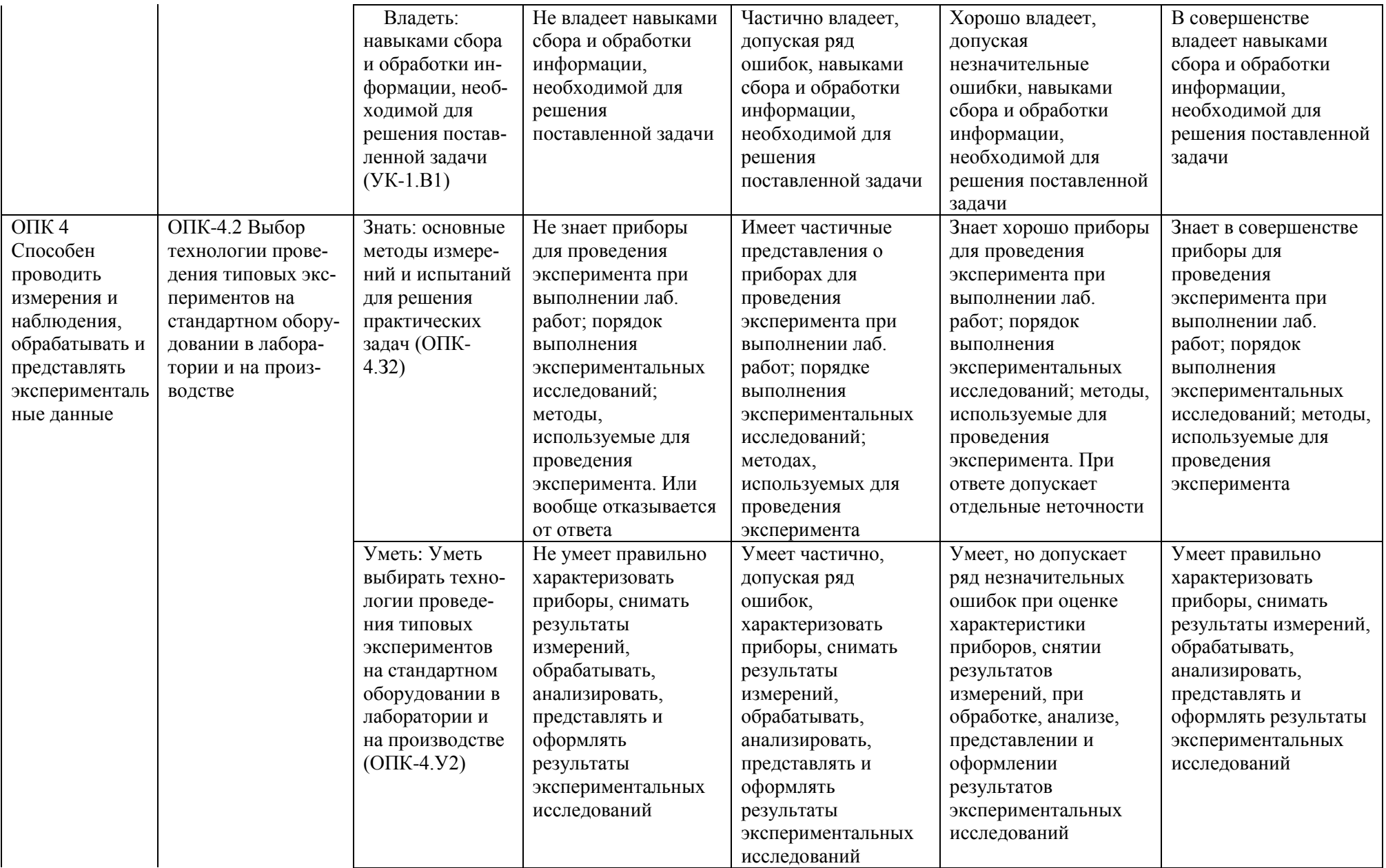

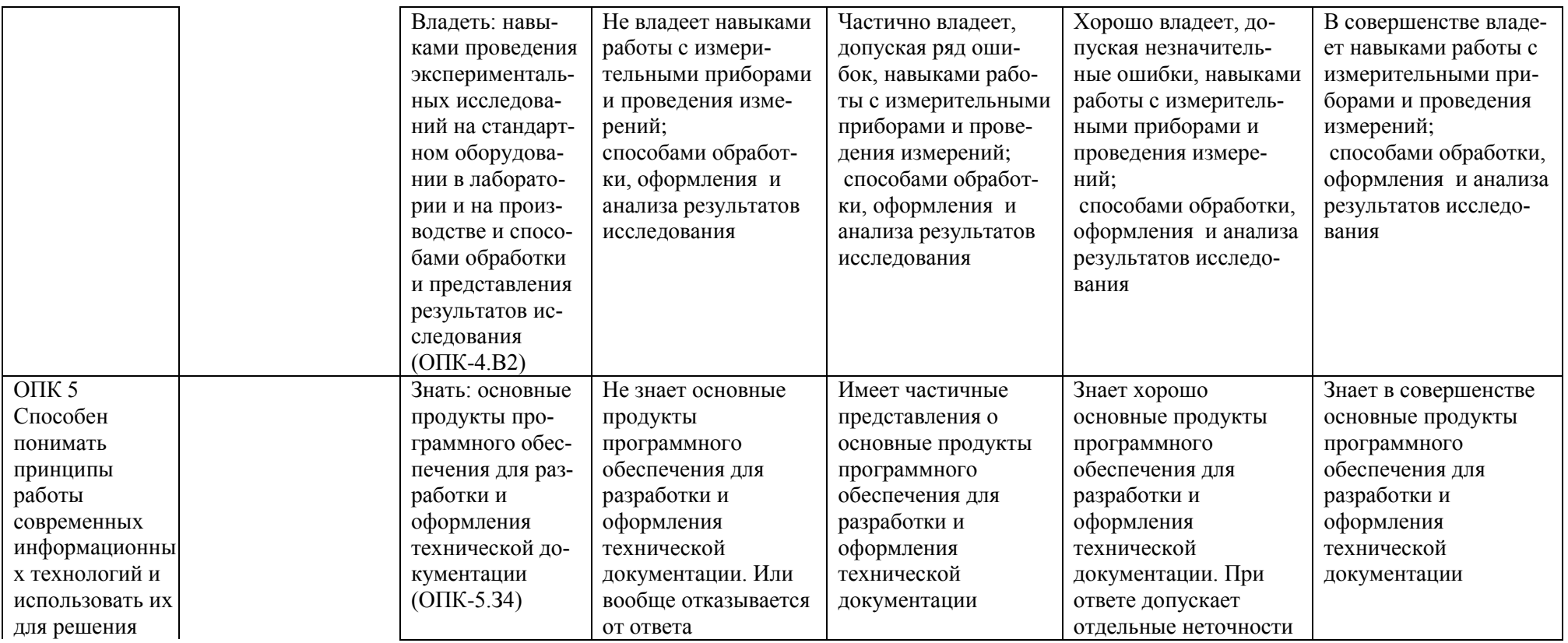

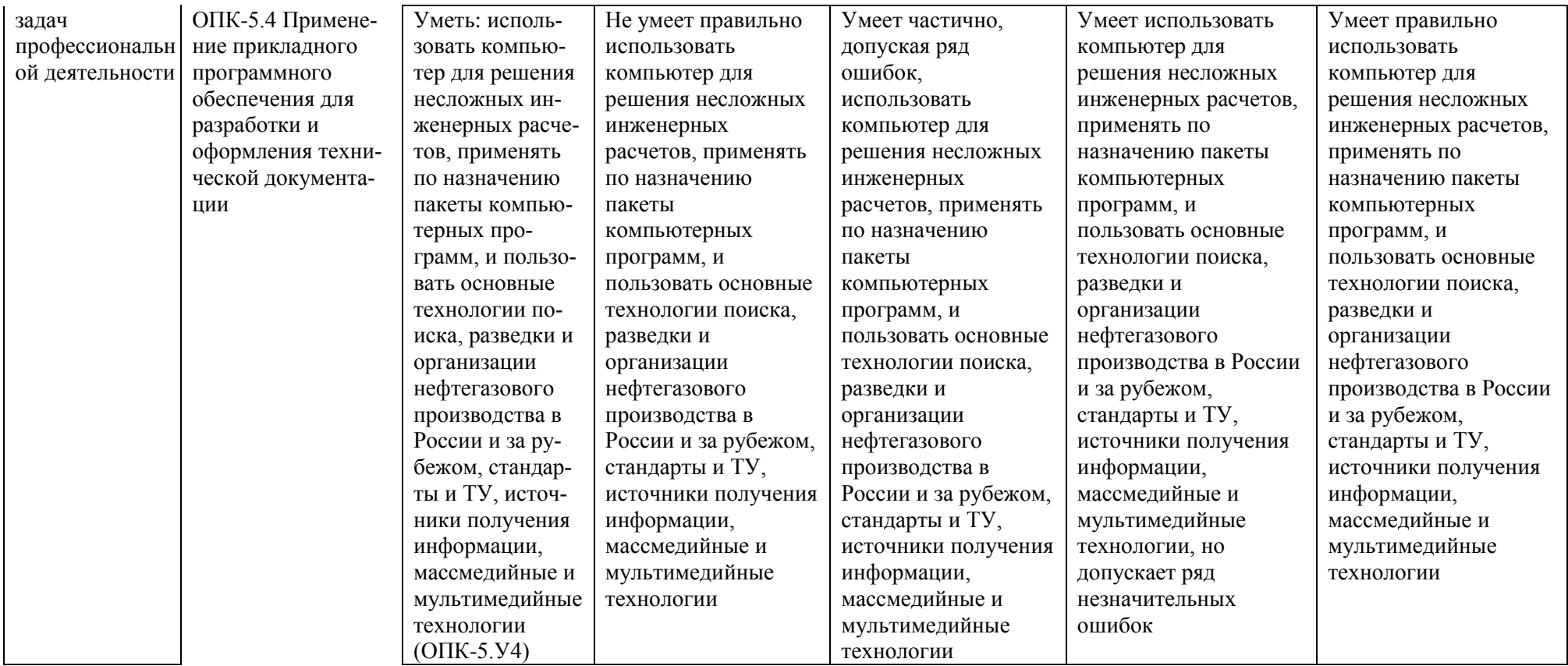

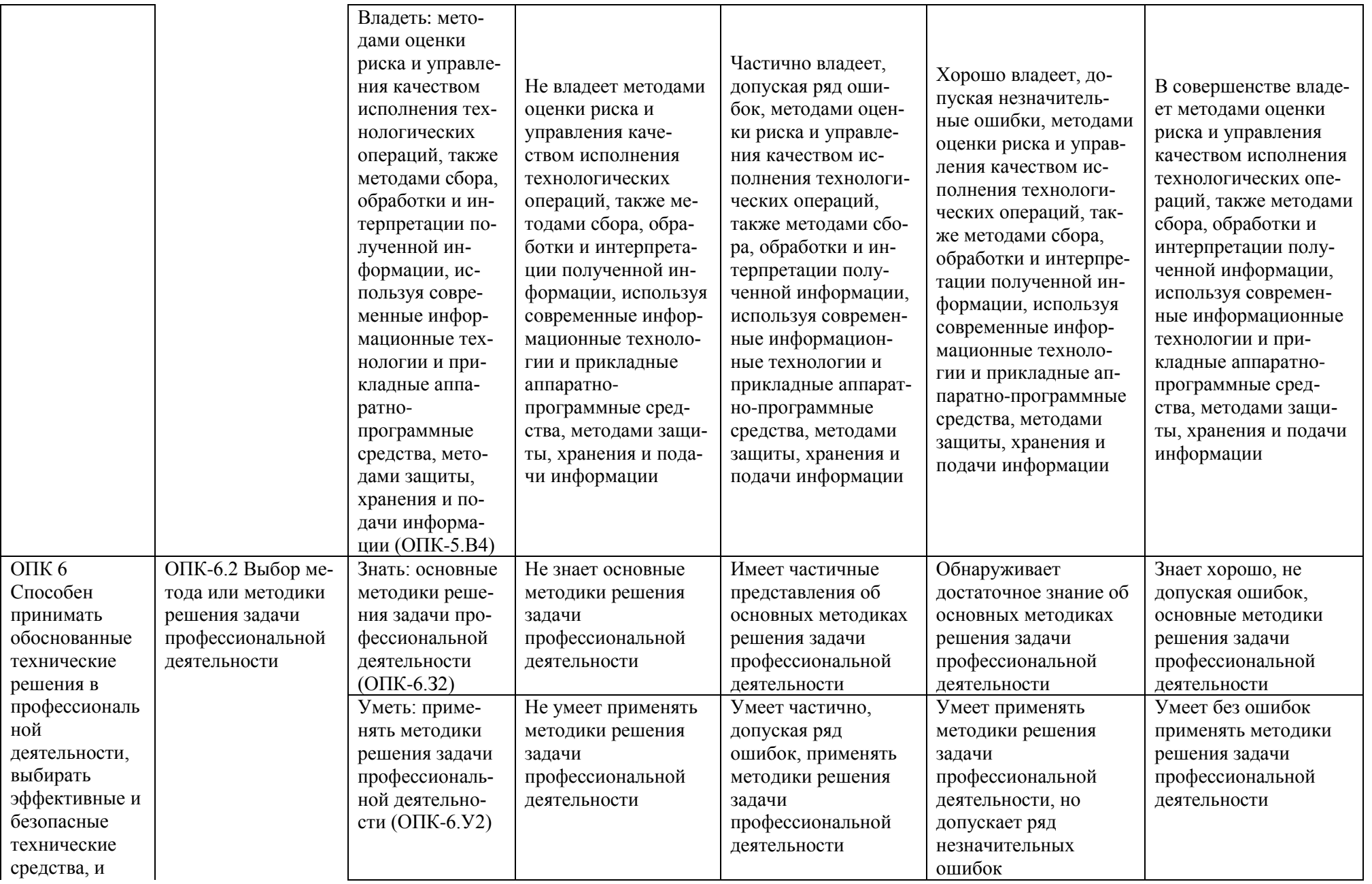

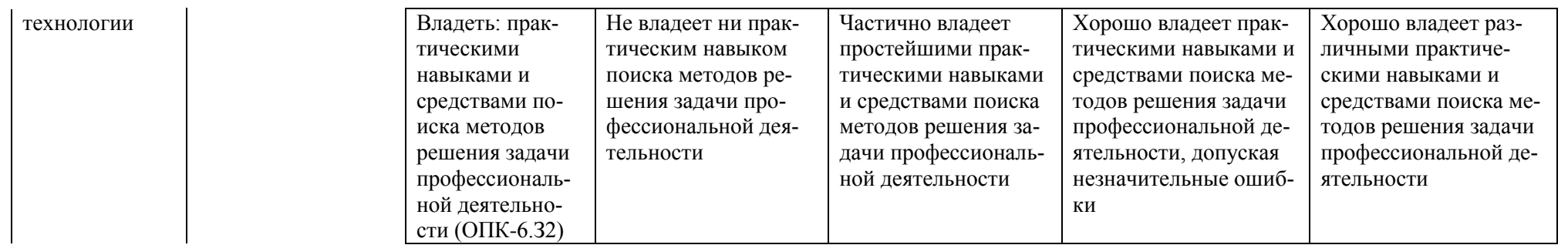

## **КАРТА**

## **обеспеченности дисциплины учебной и учебно-методической литературой**

Дисциплина/модуль <u>Термодинамика и теплопередача</u> Код, направление подготовки 21.03.01 Нефтегазовое дело Направленность(профиль) Эксплуатация и обслуживание объектов добычи нефти

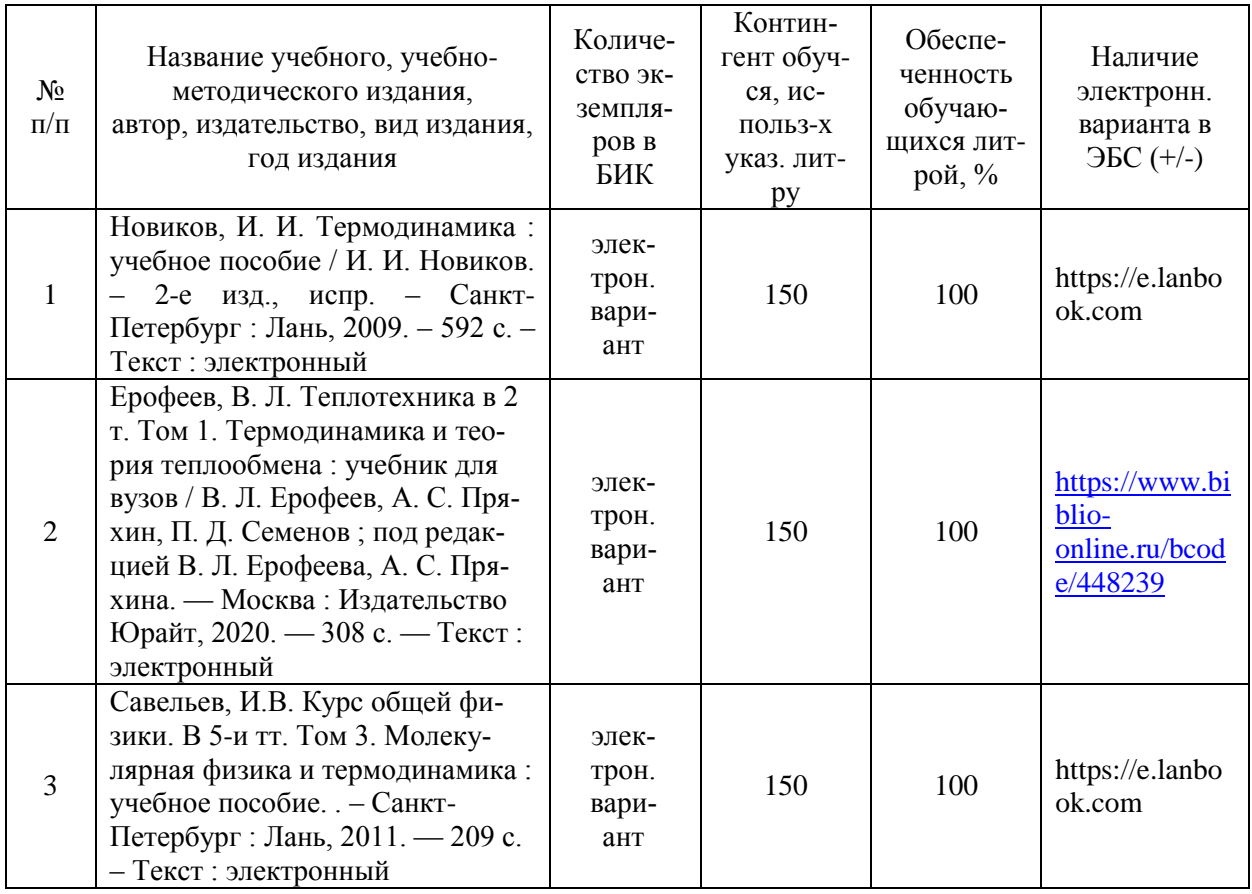

Заведующий кафедрой ЕНГД<sup>2</sup> Д. П.К. Иляшенко

### **Дополнения и изменения к рабочей программе дисциплины (модуля)** \_\_\_\_\_\_\_\_\_\_\_\_\_\_\_\_\_\_\_\_\_\_\_\_\_\_\_\_\_\_\_\_\_\_\_\_\_\_\_\_\_\_\_\_\_\_\_\_\_\_\_\_\_\_\_\_\_\_\_\_\_\_\_\_\_\_\_\_\_\_\_

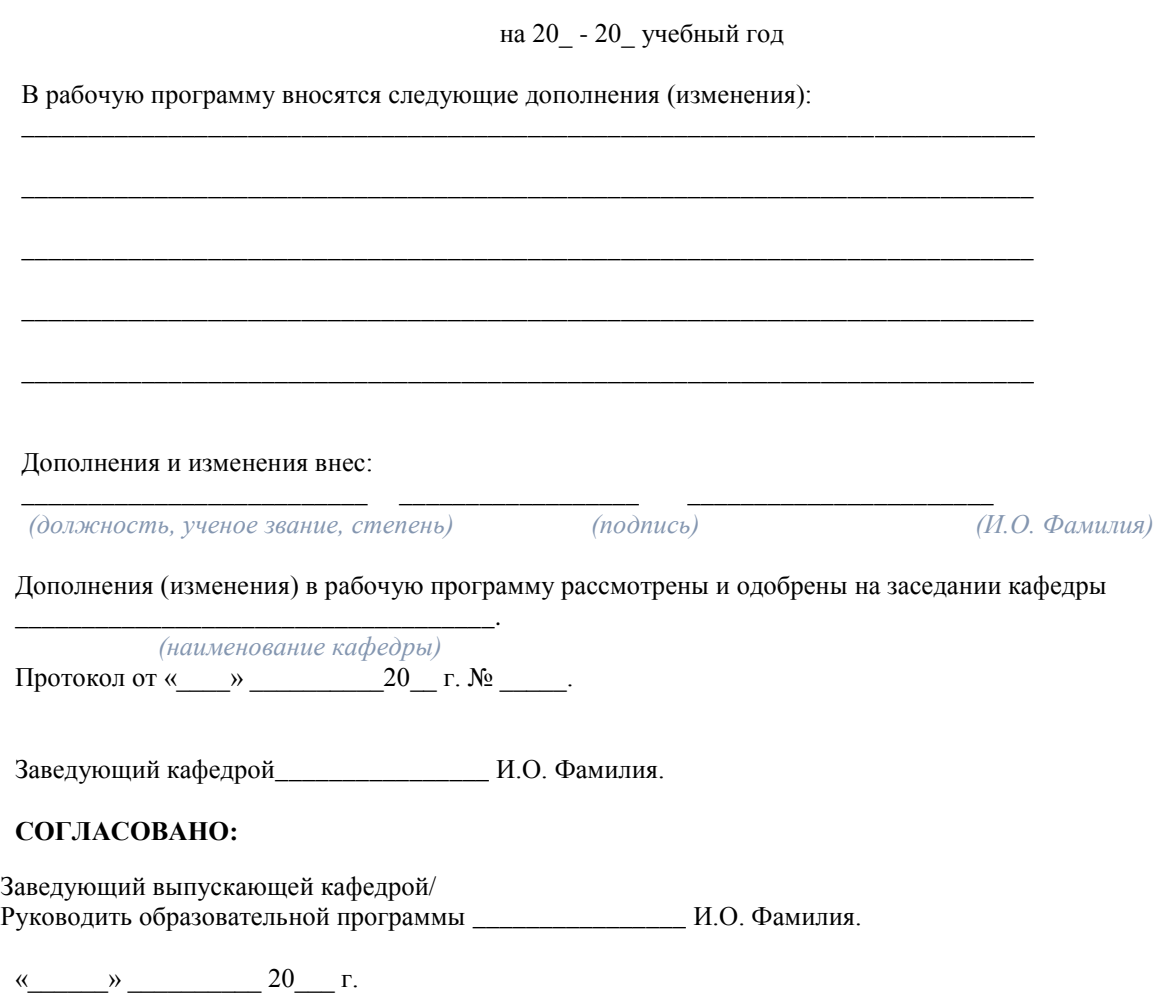